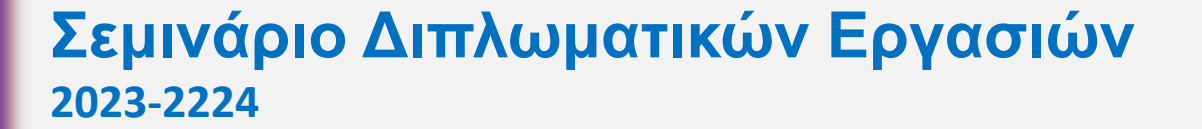

## Βιβλιογραφία: Εύρεση (Scholar, Scopus), αρχειοθέτηση και πέρασμα στο Word με το Zotero

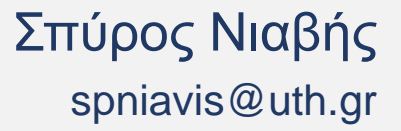

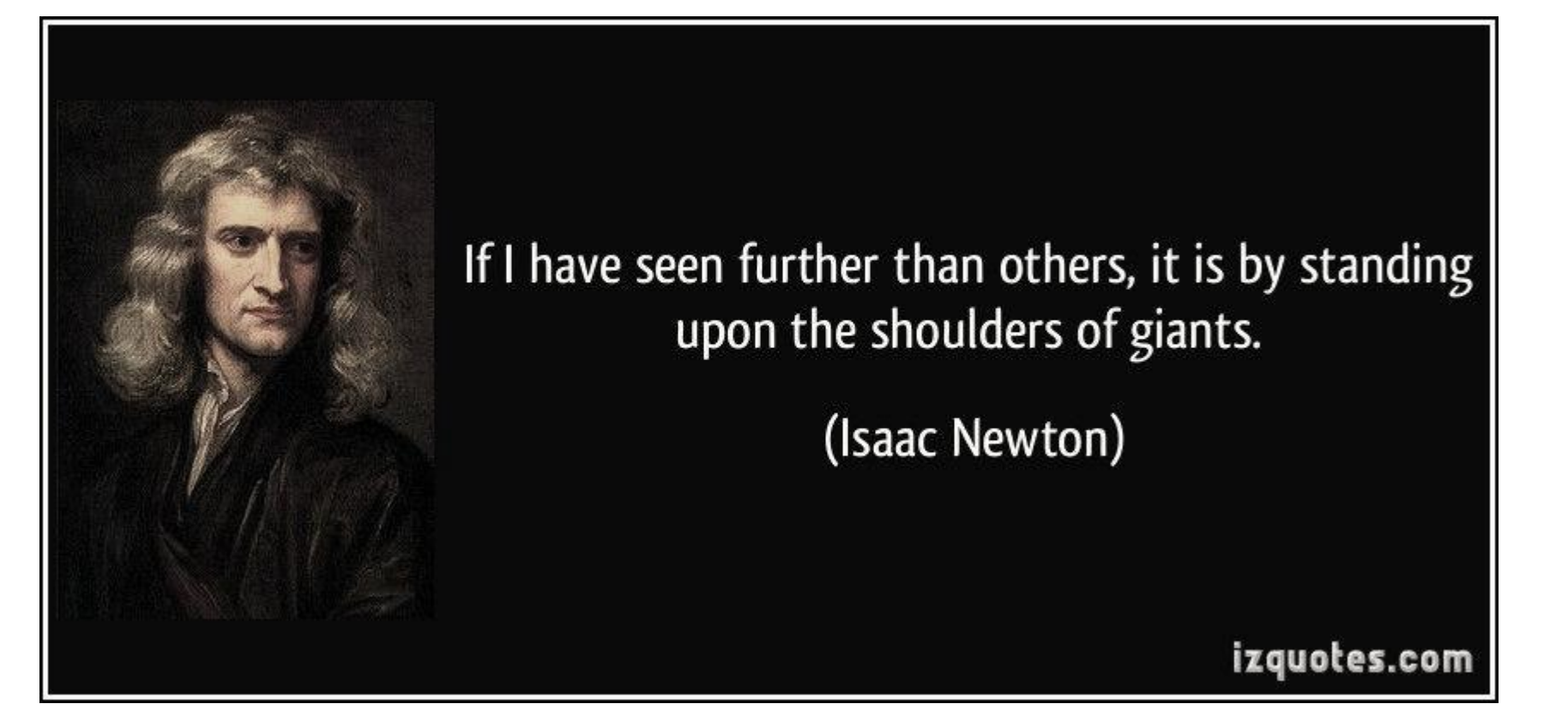

### **Χρησιμότητα αναφορών**

- **Τεκμηρίωση:** Αποδεικνύεται ότι η έρευνα στηρίζεται σε έργα αναγνωρισμένων συγγραφέων και αυξάνεται η αξιοπιστία των αποτελεσμάτων
- **Ανταμοιβή συγγραφέων:** Η μεγαλύτερη χαρά για ένα συγγραφέα είναι αναγνώριση της χρησιμότητας του έργου του μέσω των αναφορών σε αυτό από άλλους συγγραφείς
- **Τοποθέτηση:** Γίνεται ορατό το θεματικό πλαίσιο μέσα στο οποίο εντάσσεται η έρευνα
- **Προαγωγή γνώσης:** Η γνώση μεταλαμπαδεύεται σε επόμενους συγγραφείς που θα θελήσουν να ασχοληθούν με παρόμοιο θέμα
- **Συμβολή στην επιστήμη:** Τεκμηριώνεται η πρωτοτυπία της έρευνας και η ενδυνάμωση της γνώσης γύρω από ένα ζήτημα

## **Που χρησιμοποιούμε αναφορές**

### **Σε ποιες περιπτώσεις πραγματοποιούμε αναφορά;**

- Δεδομένα
- Ιδέες
- Πληροφορίες
- **Αποτελέσματα**
- Απόψεις από κάθε πηγή που έχουμε ανακεφαλαιώσει, παραφράσει ή άμεσα παραθέσει
- **Ορισμούς εννοιών και όρων**
- Εικόνες, πίνακες και σχήματα που έχουν αντληθεί από τρίτους
- Οι ιδέες που έχουμε υιοθετήσει από συγγραφείς που έχουμε διαβάσει
- Σχέδια, ιδέες ή οτιδήποτε άλλο έχει προέλθει από την εργασία τρίτων

## **Που χρησιμοποιούμε αναφορές; Λογοκλοπή**

### **Λογοκλοπή (plagiarism)**

- Προέρχεται από την Λατινική λέξη plagiarius, που σημαίνει «απαγωγέας»
- Η λογοκλοπή συνιστά κλοπή (πνευματικής) ιδιοκτησίας και όχι μόνο ιδεών και επισύρει (κατ' έγκλιση) ποινικές και αστικές κυρώσεις
- Είναι η χρήση ιδεών και λέξεων τρίτων χωρίς ξεκάθαρη αναγνώριση της πηγής τους
- Η τέλεσή της δεν εξαρτάται από το αν τελείται εκούσια ή ακούσια
- **Η λογοκλοπή δεν είναι ποτέ αποδεκτή στην ακαδημαϊκή γραφή**
- **Κοινή λανθασμένη αντίληψη είναι πως μόνο η ακριβής αντιγραφή λέξεων από μια πηγή** αποτελεί λογοκλοπή

## **Είδη λογοκλοπής**

- Η λογοκλοπή **ολόκληρης πηγής**
- **Η μερική** αντιγραφή

## **Που χρησιμοποιούμε αναφορές; Λογοκλοπή**

## **Λογοκλοπή ολόκληρης πηγής**

- Παρουσίαση εργασίας τρίτου ως αποτέλεσμα της δικής σας δουλειάς:
	- Φοιτητής «βάζει» το όνομα του σε μια εργασία που έχει γράψει τρίτος ή έχει δημοσιευτεί αλλού
	- Υποβολή εργασίας που έχετε αγοράσει από τρίτους και έχει προετοιμαστεί από αυτούς
- Περιλαμβάνει και τον ισχυρισμό πως είσαστε ο δημιουργός γνώσης ή πληροφοριών (πχ. θεωρητικής προσέγγισης, μεθοδολογίας) που έχουν διατυπωθεί από τρίτους

## **Μερική αντιγραφή**

- Ακριβής αναπαραγωγή κειμένου χωρίς αναγνώριση της πηγής τους:
	- Αντιγραφή και επικόλληση (copy-paste) από ηλεκτρονική πηγή ή έντυπη πηγή,
	- Εισαγωγή φωτογραφίας, βίντεο, ή άλλου είδους πολυμέσων

### **Παράφραση**

- Η οικειοποίηση (έκφραση) ιδεών τρίτων δίχως την αναγνώριση της πηγής τους
- Η αντικατάσταση λέξεων με συνώνυμες ή η αλλαγή της σειράς της πρότασης
- Και οι δύο αυτές μορφές γραφής αποτελούν λογοκλοπή

## **Που χρησιμοποιούμε αναφορές; Εισαγωγικά**

### **Εισαγωγικά**

- Χρήση εισαγωγικών όταν αναπαράγεται αυτολεξεί κείμενο από πηγή,
- Η χρήση αυτούσιου κειμένου σε εισαγωγικά προτείνεται όταν η αρχική διατύπωση του συγγραφέα εκφράζει την ιδέα τόσο καλά που δεν είναι δυνατόν να υπάρξει καλύτερη διατύπωση της,
- Η έκταση της παράθεσης αυτούσιου κειμένου πρέπει να είναι όσο το δυνατό μικρότερη,
- Προτίμηση αυτούσιας αναπαραγωγής κειμένου (χρήσης εισαγωγικών) έναντι παράφρασης.

## **Που χρησιμοποιούμε αναφορές - Συμπεράσματα**

### **Γενικά**

- Αναφέρουμε την πηγή από καθετί (πληροφορία, ιδέα, κείμενο, θεωρία, μεθοδολογία, οπτικοακουστικό υλικό, εξίσωση, κλπ.) που έχουμε διαβάσει και χρησιμοποιούμε στην εργασία μας,
- Σχόλια που θέλουμε να κάνουμε σε πηγή που έχουμε διαβάσει αποτελούν δική μας γνώση (πνευματική ιδιοκτησία).
- Τα συμπεράσματα που έχουμε εξάγει από πηγές που έχουμε αναγνωρίσει (παραθέσει) στην εργασία μας αποτελούν προϊόν δικής μας επεξεργασίας και επομένως δική μας γνώση (πνευματική ιδιοκτησία). Στην περίπτωση αυτή, κατά τη συγγραφή των συμπερασμάτων δεν υποχρεούμαστε να χρησιμοποιήσουμε πηγές,
- Σημειώνουμε πληροφορίες από την πηγή και για την πηγή.

### **Βάσεις Δεδομένων - Ευρετήρια**

- [Google Scholar](https://scholar.google.gr/) (επιστημονικά άρθρα, συλλογικοί τόμοι, πρακτικά συνεδρίων, μελέτες, διδακτορικά, διπλωματικές)
- <u>■ [Scopus](https://www.scopus.com/)</u> (επιστημονικά άρθρα, συλλογικοί τόμοι, πρακτικά συνεδρίων)
- **[Core](https://core.ac.uk/)** (περιέχει και πολλές διπλωματικές)
- **·** [Ideas Repec](https://ideas.repec.org/) (για άρθρα του οικονομικού πεδίου)
- **[Didaktorika.gr](https://www.didaktorika.gr/eadd/)** (αποθετήριο ελληνικών διδακτορικών)
- Ιστοσελίδες Εκδοτικών οίκων (Elsevier, Springer, Taylor & Francis κ.α).

### **Google Scholar**

### **· Αποτελέσματα αναζήτησης όρου "tourism sustainability"**

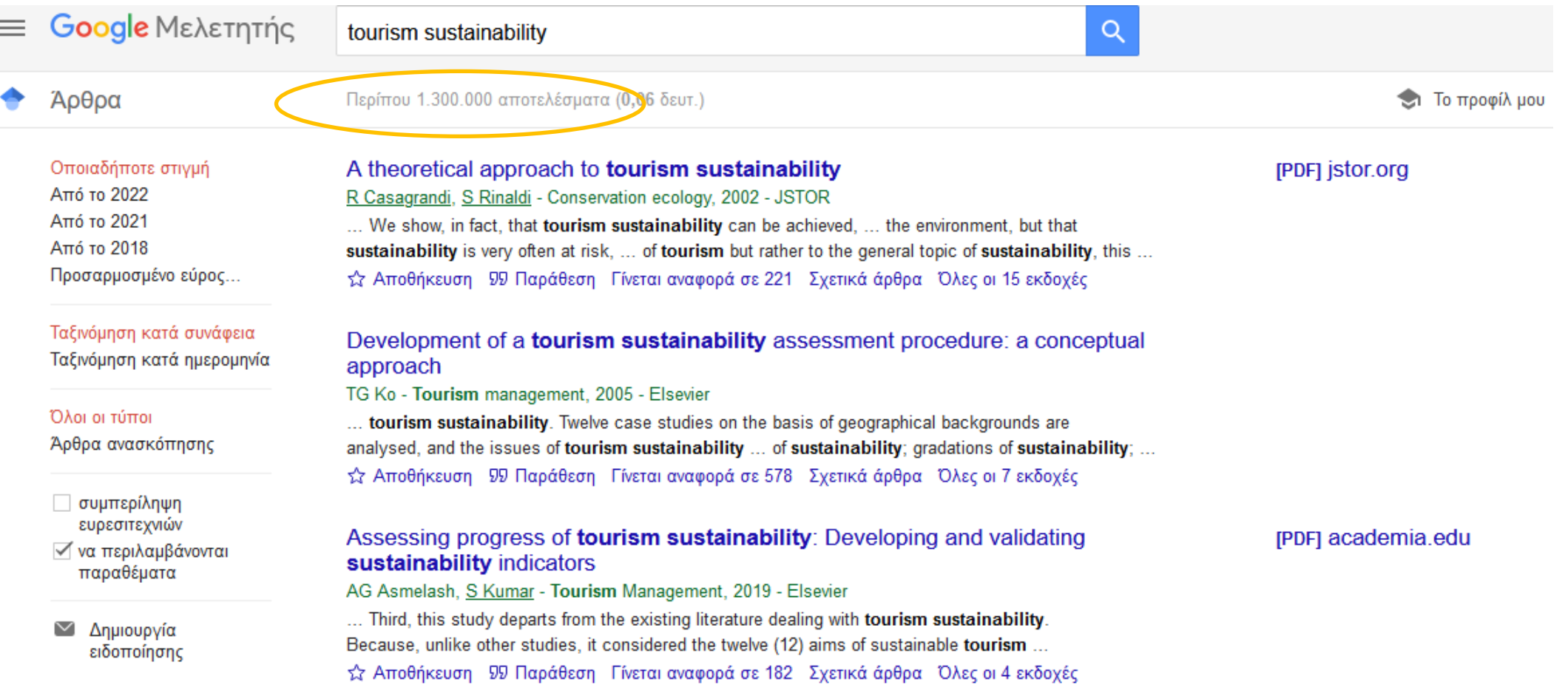

### **Google Scholar**

**· Αποτελέσματα αναζήτησης όρου "tourism sustainability assessment"** 

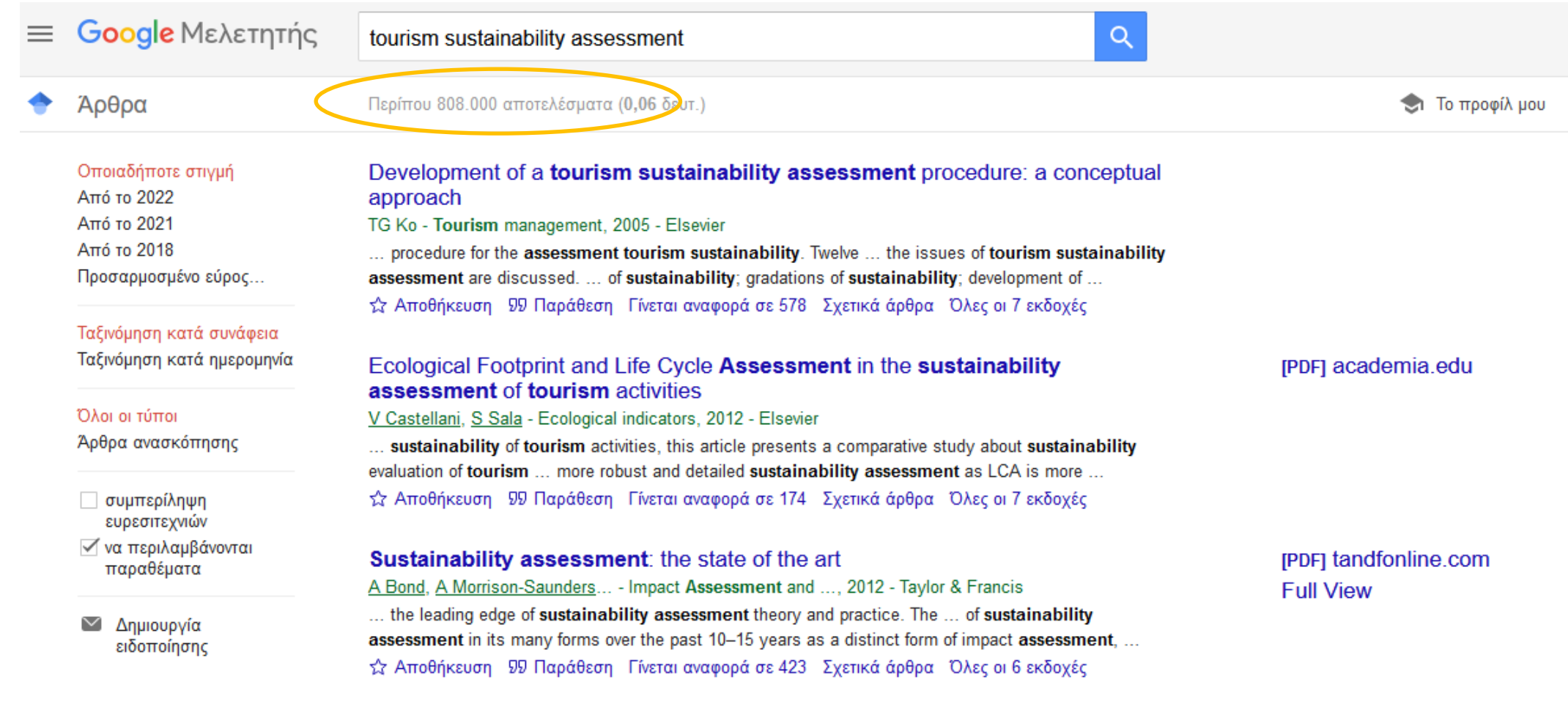

### **Google Scholar**

**E** Αποτελέσματα αναζήτησης όρου "tourism sustainability assessment mediterranean"

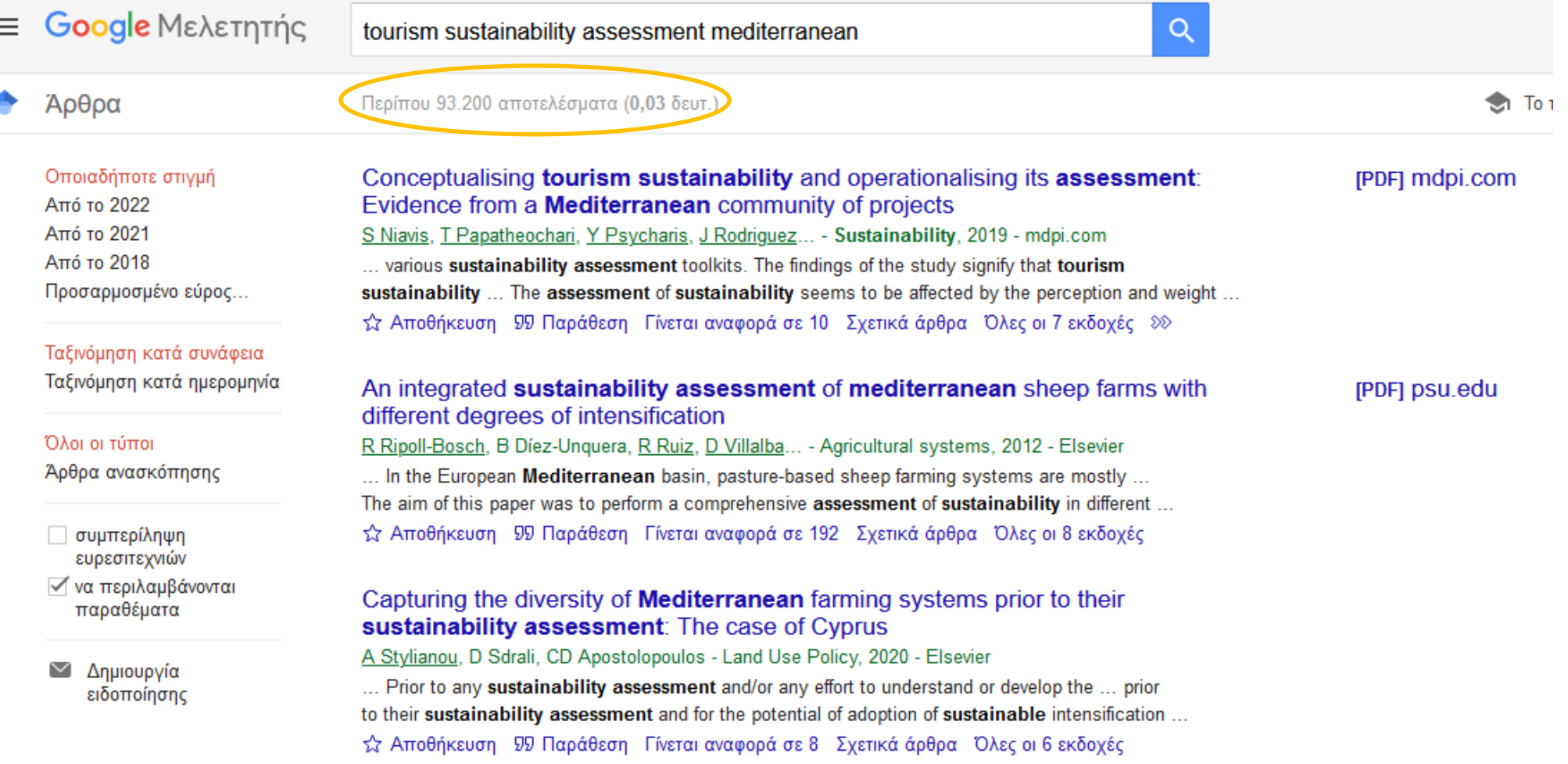

### **Google Scholar**

**E** Αποτελέσματα αναζήτησης όρου "tourism sustainability assessment mediterranean"

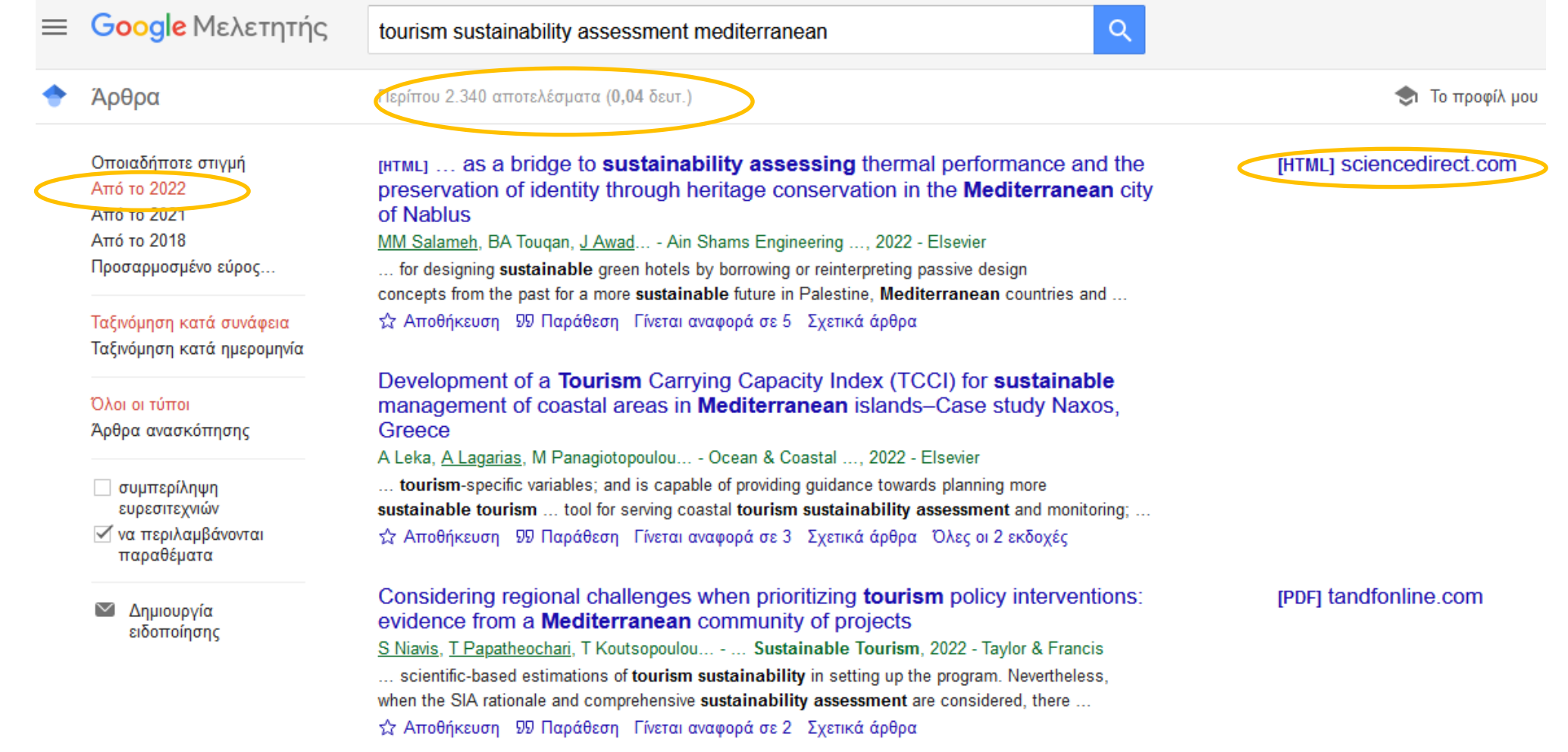

### **Scopus** *(απαραίτητη η σύνδεση μέσω VPN με το δίκτυο του πανεπιστημίου)*

**E** Αναζήτηση όρου "tourism sustainability"

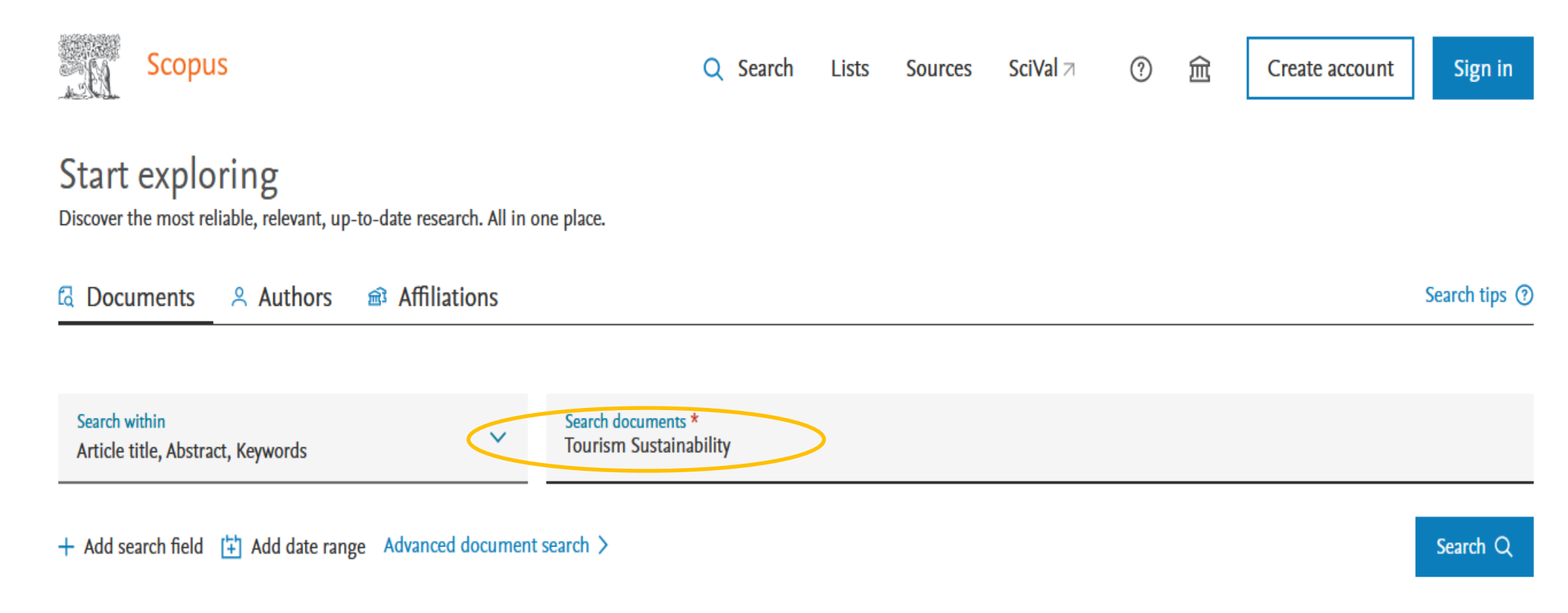

### **Scopus**

**· Αποτελέσματα αναζήτησης όρου "tourism sustainability"** 

8,586 document vesults

#### TITLE-ABS-KEY (tourism AND sustainability)

*i* Edit □ Save △ Set alert

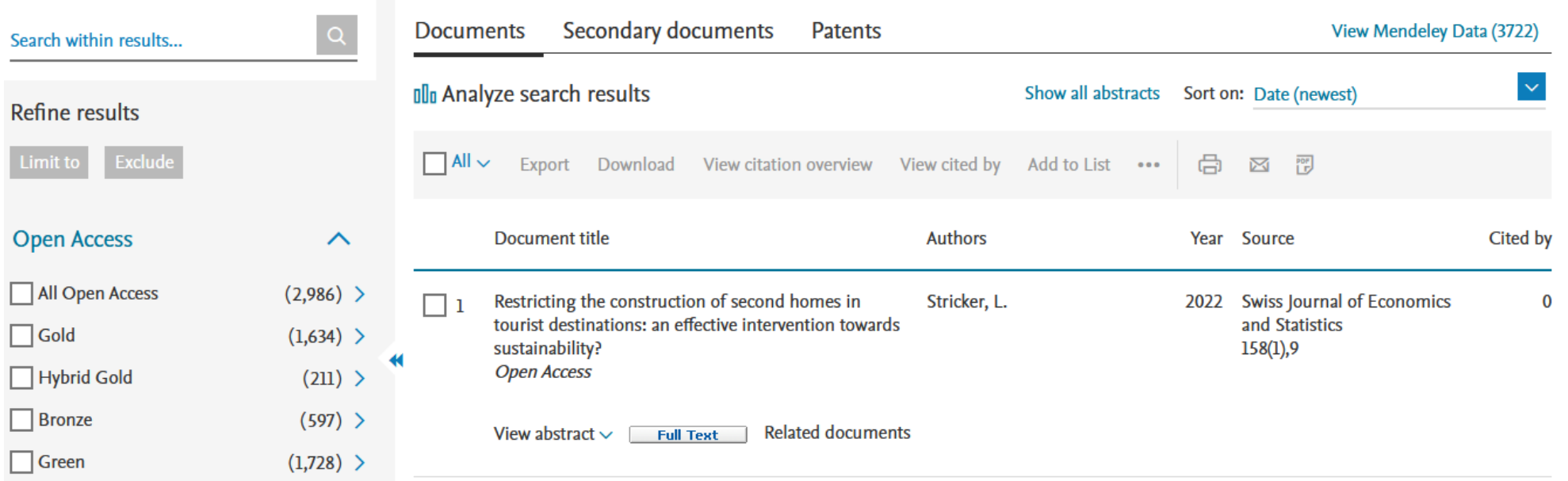

### **Scopus**

**·** Διαμορφώνοντας τα αποτελέσματα αναζήτησης όρου "tourism sustainability"

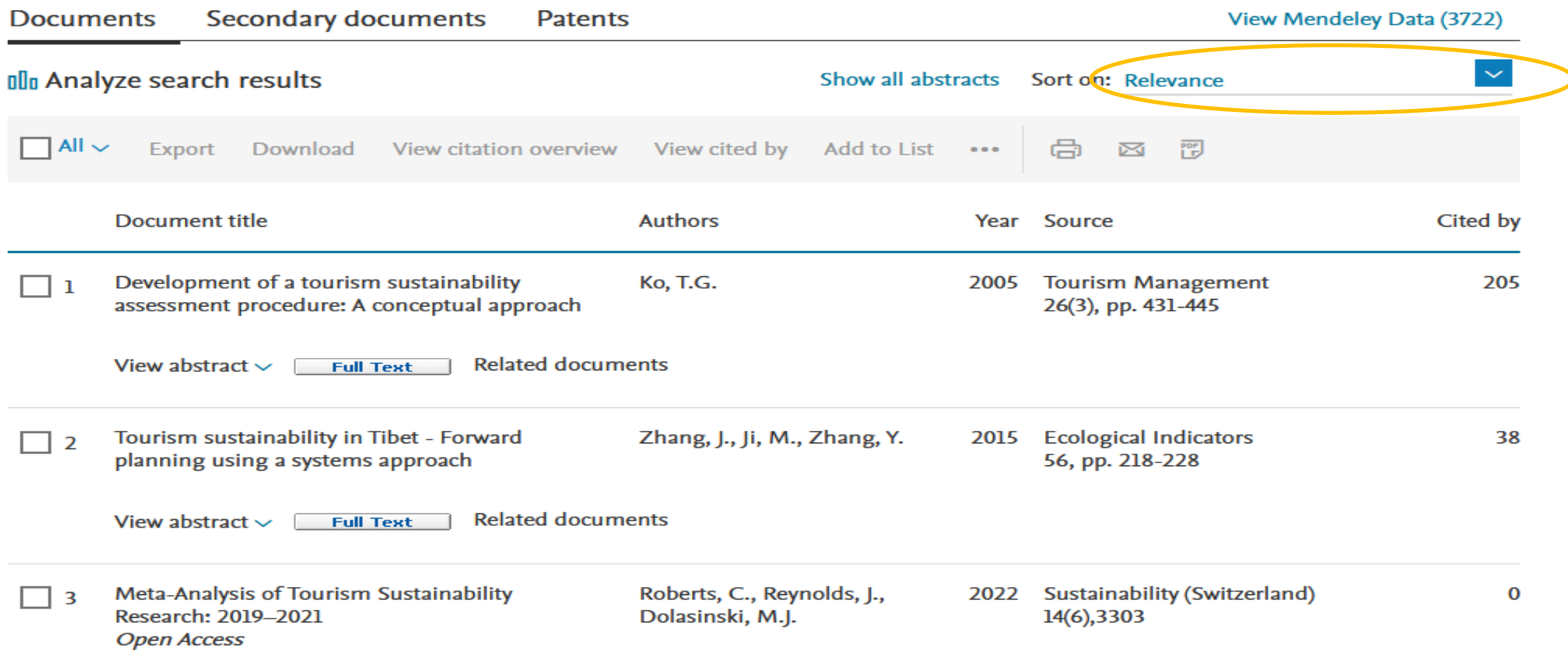

### **Scopus**

### ▪ Φίλτρα αναζήτησης

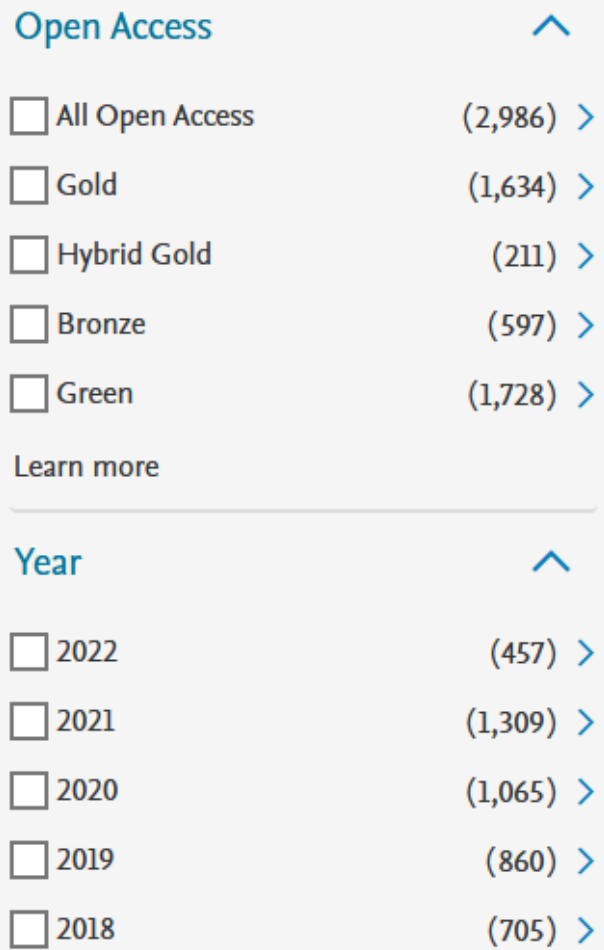

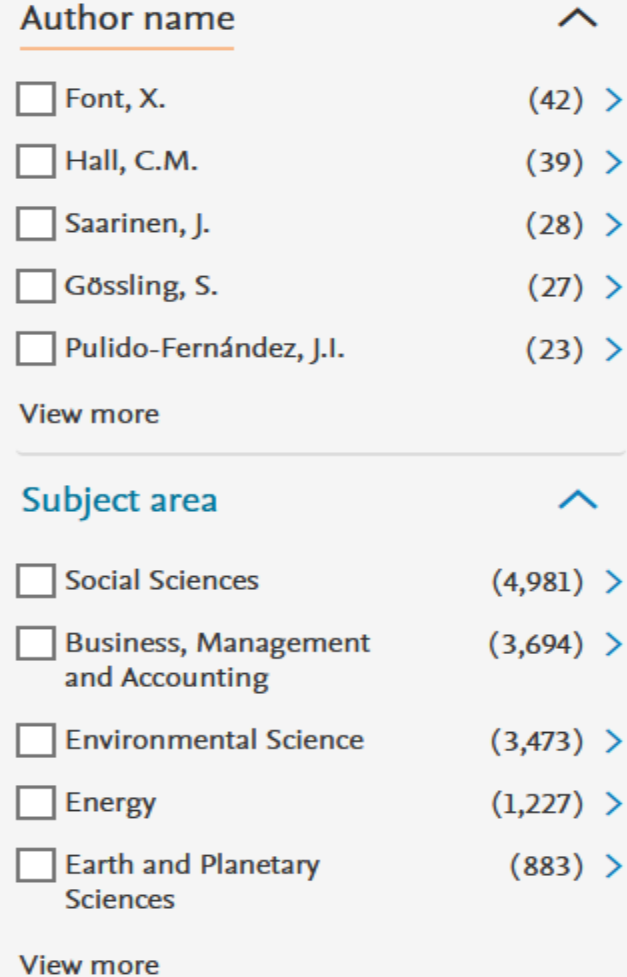

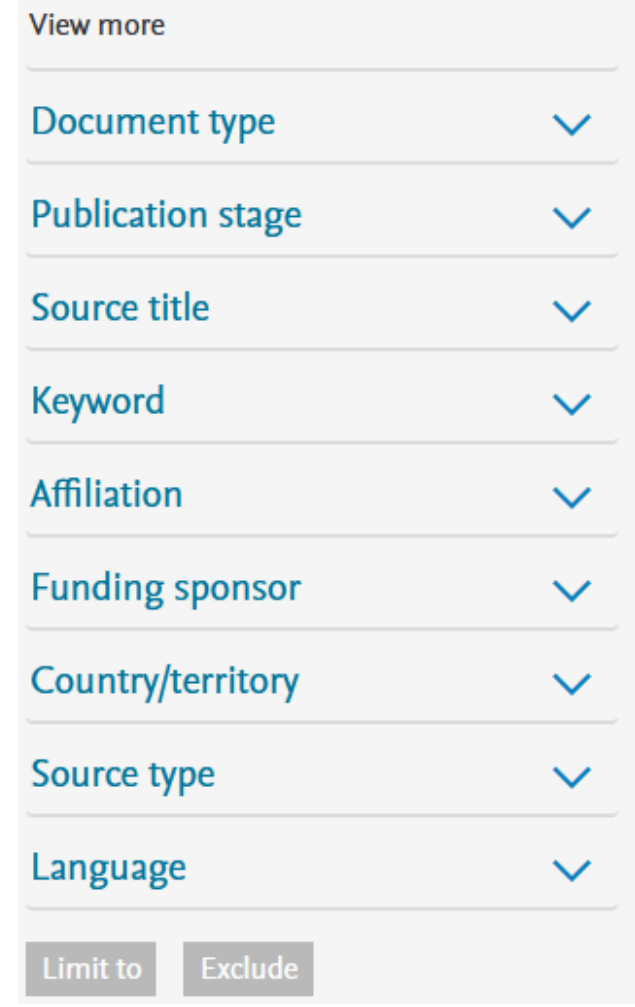

### **Στάδια ενσωμάτωσης πηγών**

- Η αναφορά των πηγών γίνεται σε δύο στάδια:
	- αναφορά συγγραφέα και έτους έκδοσης στην βιβλιογραφική παραπομπή εντός κειμένου της διπλωματικής εργασίας
	- πλήρης παράθεση στοιχείων στη βιβλιογραφία στο τέλος της εργασίας.

### **Μέθοδος ενσωμάτωσης πηγών**

- Υπάρχουν διάφορα συστήματα αναφορών
- Κάθε ένα χρησιμοποιεί διαφορετικό τρόπο ενσωμάτωσης των αναφορών στο κείμενο και στην τελική λίστα πηγών
- Κάθε φορά που θα ετοιμάζετε μια εργασία για δημοσίευση θα πρέπει να συμβουλεύεστε τις προδιαγραφές που θέτει ο εκδότης σχετικά με το σύστημα αναφοράς που χρησιμοποιεί.

## **Παραδείγματα διαφορών φιλοσοφίας συστημάτων αναφορών**

■ Harvard

- Αναφορά συγγραφέα και έτους έκδοσης στην βιβλιογραφική παραπομπή εντός του κειμένου της διπλωματικής εργασίας
- **Κείμενο**: Η ανεργία στην Ελλάδα αυξήθηκε σημαντικά κατά την περίοδο 2009-2015 (Παπαδόπουλος, 2018).
- **Λίστα Βιβλιογραφίας**: Παπαδόπουλος. Χ. (2018) «Η ανεργία στην Ελλάδα». *Πρότυπο Περιοδικό*, 6(2), σ. 28-35
- Oxford
	- Χρήση υποσημείωσης για την αναφορά συγγραφέα και έτους έκδοσης στην βιβλιογραφική παραπομπή εντός του κειμένου της διπλωματικής εργασίας
	- **Κείμενο**: Η ανεργία στην Ελλάδα αυξήθηκε σημαντικά κατά την περίοδο 2009-2015**<sup>1</sup>** .
	- **Υποσημείωση**: **<sup>1</sup>**Παπαδόπουλος. Χ. (2018) «Η ανεργία στην Ελλάδα». *Πρότυπο Περιοδικό*, 6(2), σ. 28-35
- **Ανεξάρτητα από το πρότυπο αναφοράς, το ζητούμενο είναι να εναρμονίζονται όλες οι αναφορές με αυτό, σε όλο το κείμενο.**

### **Σύστημα αναφορών Διπλωματικών Εργασιών ΤΜΧΠΠΑ**

▪ Το βιβλιογραφικό σύστημα παραπομπών που χρησιμοποιείται είναι το **Harvard Style of Referencing** • Για παραπομπή στο έργο ενός συγγραφέα εντός του κειμένου, δίνουμε το όνομα και το έτος:

> ................ (Παπαδόπουλος, 2010). Σύμφωνα με τον Παπαδόπουλο (2010), ................

Σε περίπτωση συνωνυμίας δύο συγγραφέων, στην παραπομπή εντός κειμένου προστίθεται και το αρχικό του ονόματός τους.

• Για έργα του ίδιου συγγραφέα με διαφορετικό έτος:

............ (Παπαδόπουλος, 2010; 2015)

• Για έργα του ίδιου συγγραφέα κατά το ίδιο έτος προσκολλούμε στο έτος α, β, γ, κ.ο.κ.

........... (Παπαδόπουλος, 2010α · 2010β)

• Όταν παραφράζουμε συγκεκριμένο τμήμα ή το μεταφέρουμε αυτολεξεί εντός εισαγωγικών, τότε στη βιβλιογραφική παραπομπή προστίθεται και αναφορά στη σελίδα. Πολλές φορές ωστόσο η σελίδα παραλείπεται, όταν η πηγή μας είναι μικρής έκτασης (π.χ. άρθρο ή κεφάλαιο σε βιβλίο με επιμέλεια).

Ο Παπαδόπουλος ορίζει ότι «..............» (2010: 78) «..................» (Παπαδόπουλος, 2010: 78)

Βιβλιογραφικές αναφορές εντός κειμένου

### **Σύστημα αναφορών Διπλωματικών Εργασιών ΤΜΧΠΠΑ**

▪ Το βιβλιογραφικό σύστημα παραπομπών που χρησιμοποιείται είναι το **Harvard Style of Referencing**

> • Όταν κάνουμε παραπομπές σε περισσότερες από μία πηγές για το ίδιο σημείο του κειμένου, δίνεται ως εξής:

Ο Παπαδόπουλος (2010) και ο Γεωργίου (2013) αναφέρουν ότι ............. ................ (Παπαδόπουλος, 2010· Γεωργίου, 2013)

• Σε περίπτωση δύο ή τριών συγγραφέων για την ίδια πηγή:

Σύμφωνα με τους Γιαννακόπουλο και Ευθυμίου (2009), ........ ...................... (Παπαδάκης, Υψηλάντου και Τσιάμη, 1995)

• Σε περίπτωση τεσσάρων και περισσότερων συγγραφέων, αναφέρεται το όνομα του πρώτου και ά, ή et al.

Όπως αναφέρουν οι Κωσταντόπουλος και ά. (2000: 62) ..................... (Κωνσταντόπουλος και ά., 2000: 62)

Βιβλιογραφικές αναφορές εντός κειμένου

### **Σύστημα αναφορών Διπλωματικών Εργασιών ΤΜΧΠΠΑ**

▪ Το βιβλιογραφικό σύστημα παραπομπών που χρησιμοποιείται είναι το **Harvard Style of Referencing**

> • Εφόσον μία πηγή δεν αναφέρει το έτος έκδοσής της, τότε σημειώνουμε χ.έ. ή n.d. Σε περίπτωση όμως που γνωρίζουμε το έτος χωρίς να είμαστε σίγουροι 100%, τότε το αναφέρουμε με ερωτηματικό.

Ο Brown αναφέρει ....................... (1987?) .................................. (Παπαγιάννης, χ.έ.)

• Ιδιαίτερη προσοχή χρειάζεται στις δευτερογενείς πηγές, κατά τις οποίες θέλουμε να αναφέρουμε το έργο ενός συγγραφέα που δεν έχουμε στα χέρια μας, αλλά τον έχουμε εντοπίσει στο έργο κάποιου άλλου.

According to Johnson (1988 cited in King and Church, 1997: 172) ................ ................ (Κωστάκης, 2000 όπως αναφέρεται στον Αδαμόπουλο, 2003: 328)

ΠΡΟΣΟΧΗ: Σε αυτή την περίπτωση, <u>η βιβλιογραφική αναφορά στο τέλος της εργασίας</u> γίνεται για το τεκμήριο που έχουμε στα χέρια μας και όχι για αυτό που διαβάσαμε μέσα σε αυτό, δηλαδή στην περίπτωση των παραπάνω παραδειγμάτων στους King and Church και στον Αδαμόπουλο (όχι στους Johnson και Κωστάκης αντίστοιχα)

Βιβλιογραφικές αναφορές εντός κειμένου

## **Σύστημα αναφορών Διπλωματικών Εργασιών ΤΜΧΠΠΑ**

▪ Το βιβλιογραφικό σύστημα παραπομπών που χρησιμοποιείται είναι το **Harvard Style of Referencing**

> Τα στοιχεία ενός έργου, τα οποία είναι απαραίτητα όταν συντάσσουμε την βιβλιογραφία μας, είναι τα παρακάτω:

- **Συντελεστές:** συγγραφέας, επιμελητής, μεταφραστής, κλπ.
- Τίτλος και Υπότιτλος
- **Έκδοση:** 2<sup>η</sup>, αναθεωρημένη, επαυξημένη, κ.λπ.
- Δημοσίευση: τόπος και έτος έκδοσης, εκδότης.
- Τίτλος περιοδικού αριθμός τόμου και τεύχους σελίδες

Εφόσον ένα τεκμήριο δεν έχει συγγραφέα, τότε μπαίνει στη βιβλιογραφία υπό τον τίτλο.

#### ΒΑΣΙΚΕΣ ΑΡΧΕΣ ΤΟΥ HARVARD REFERENCING SYSTEM

- ❖ Na τηρείτε ομοιομορφία στη χρήση των σημείων στίξης αλλά και στη μορφοποίηση της γραμματοσειράς (π.χ. bold, italics κ.λπ.).
- Είτε υπό το επώνυμο του συγγραφέα, είτε υπό τον τίτλο του βιβλίου, ΠΑΝΤΑ παρατίθενται όλα αλφαβητικά.

Βιβλιογραφικές αναφορές στο τέλος του κειμένου

### **Σύστημα αναφορών Διπλωματικών Εργασιών ΤΜΧΠΠΑ**

▪ Το βιβλιογραφικό σύστημα παραπομπών που χρησιμοποιείται είναι το **Harvard Style of Referencing**

• Βιβλίο ενός συγγραφέα

Επώνυμο, Ό. (έτος) *Τίτλος βιβλίου*. Έκδοση<sup>3</sup>. Τόπος: Εκδότης. McCann, P. (c2002) *Industrial location economics*. Cheltenham: Edward Elgar.

#### Δύο βιβλία του ίδιου συγγραφέα

Παρατίθενται σύμφωνα με το έτος έκδοσης, από το παλαιότερο στο πιο πρόσφατο. Σε περίπτωση που έχουμε δύο βιβλία του ίδιου συγγραφέα, τα οποία έχουν εκδοθεί το ίδιο έτος, παραθέτουμε αλφαβητικά κατά τίτλο και προσθέτουμε στο έτος ένα γράμμα του αλφαβήτου<sup>4</sup>.

Πετράκος, Γ. (2000a) .... Πετράκος, Γ. (2000β) ... κ.ο.κ.

#### Ένα βιβλίο πολλών συγγραφέων

Οι συγγραφείς παρατίθενται με τη σειρά που αναφέρονται.

Ανδρικοπούλου-Καυκαλά, Ε., Καυκαλάς, Γ. και Λαγόπουλος, Α.-Φ. [1979] *Θεσσαλονίκη:* Πολεοδομική διερεύνηση-κριτική ρυθμιστικών προτάσεων και προοπτικές εξέλιξης. [Θεσσαλονίκη]: Παρατηρητής.

Βιβλιογραφικές αναφορές στο τέλος του κειμένου

### **Σύστημα αναφορών Διπλωματικών Εργασιών ΤΜΧΠΠΑ**

▪ Το βιβλιογραφικό σύστημα παραπομπών που χρησιμοποιείται είναι το **Harvard Style of Referencing**

Άρθρο περιοδικού

Επώνυμο, Ό. (έτος) «Τίτλος άρθρου». *Τίτλος περιοδικού*, Τόμος (Τεύχος), σελ.

Μεταξάς, Θ. (2006) «Το νέο διεθνοποιημένο περιβάλλον, η Ευρωπαϊκή ολοκλήρωση και ο ρόλος των Ευρωπαϊκών πόλεων: μία ανασκόπηση της τελευταίας 25ετίας». Τόπος, (26- $27$ ,  $\sigma$ , 37-64.

Perry, C. (2001) "What health care assistants know about clean hands". Nursing Times, 97 (22), pp.63-64.

Σημ.: δεν είναι απαραίτητο για ένα περιοδικό να διαθέτει και τόμο και τεύχος.

#### Άρθρο εφημερίδας

Επώνυμο, Ό. (έτος) «Τίτλος άρθρου». Εφημερίδα, ημερομηνία. σελ.

Slapper, G. (2005) "Corporate manslaughter: New issues for lawyers". The Times, 3 Sep. p.4b.

#### Άρθρο σε πρακτικά συνεδρίου, συμποσίου, ημερίδας, κλπ.

Επώνυμο, Ό. (έτος) «Τίτλος άρθρου». Στο Επιμελητής ή Όνομα Οργανισμού. Τίτλος *Συνεδρίου*. Τόπος διεξαγωγής, Ημερομηνία. Τόπος έκδοσης: Εκδότης.

Βιβλιογραφικές αναφορές στο τέλος του κειμένου

**Σύστημα αναφορών Διπλωματικών Εργασιών ΤΜΧΠΠΑ**

**■ Αναλυτικές οδηγίες για τη χρήση του συστήματος θα βρείτε στις σελίδες 3-8 του οδηγού** προδιαγραφών διπλωματικής εργασίας

<http://www.prd.uth.gr/?ddownload=3832>

## **Το πρόγραμμα ZoTero**

- Υπάρχουν πολλά προγράμματα διαχείρισης πηγών-αναφορών
- Το πρόγραμμα Zotero αρχειοθετεί τις πηγές μας και μας επιτρέπει να τις εισάγουμε στα κείμενα μας
- Πλεονεκτήματα
	- Αυτόματη εγγραφή στη λίστα των αναφορών όλων των αναφορών που θα κάνουμε στο κείμενο
	- Αυτόματη μετατροπή αναφορών σε οποιοδήποτε σύστημα επιθυμούμε
	- Οργάνωση και ταξινόμηση των πηγών (θεματικά, χρονικά κτλ) και αντιστοίχισή τους με τα σχετικά αρχεία (τοπικά ή στο διαδίκτυο).
	- Διανέμεται δωρεάν

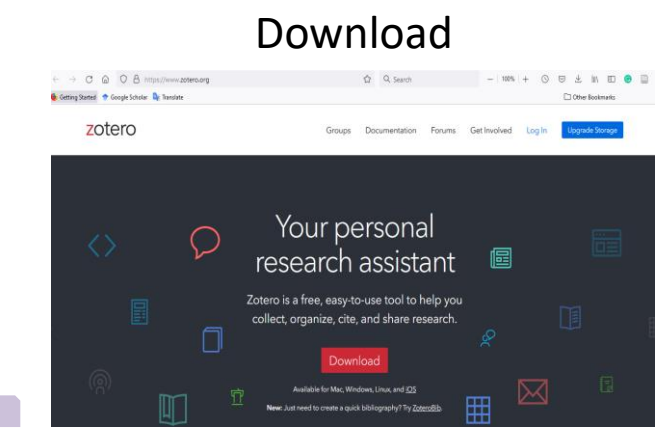

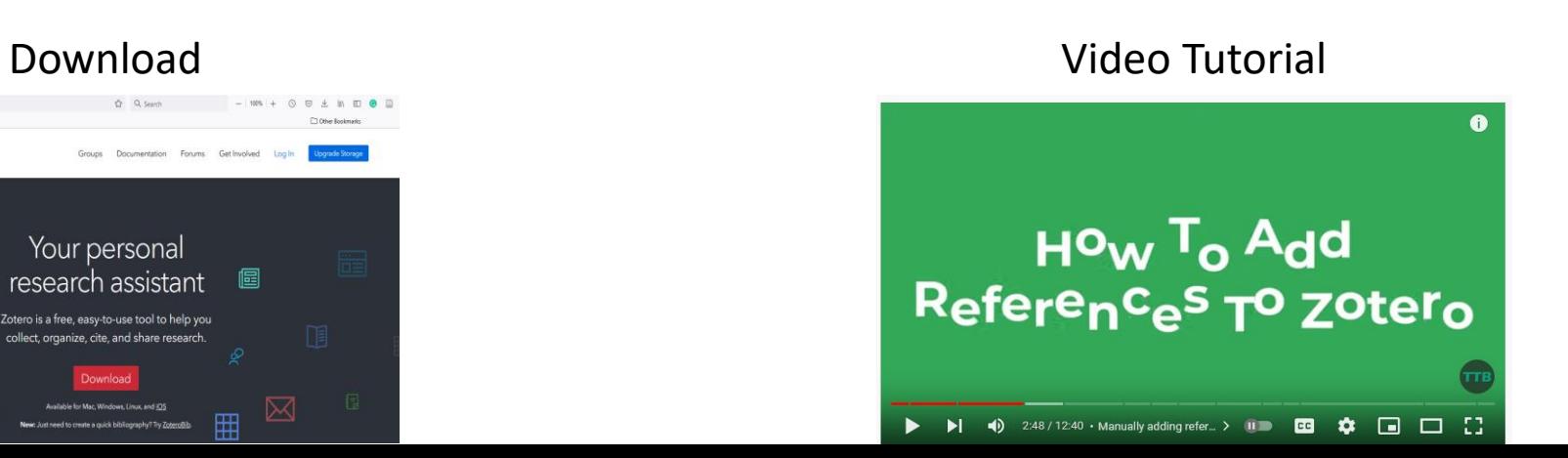

### **Το πρόγραμμα ZoTero**

### **■ Το περιβάλλον λειτουργίας του προγράμματος**

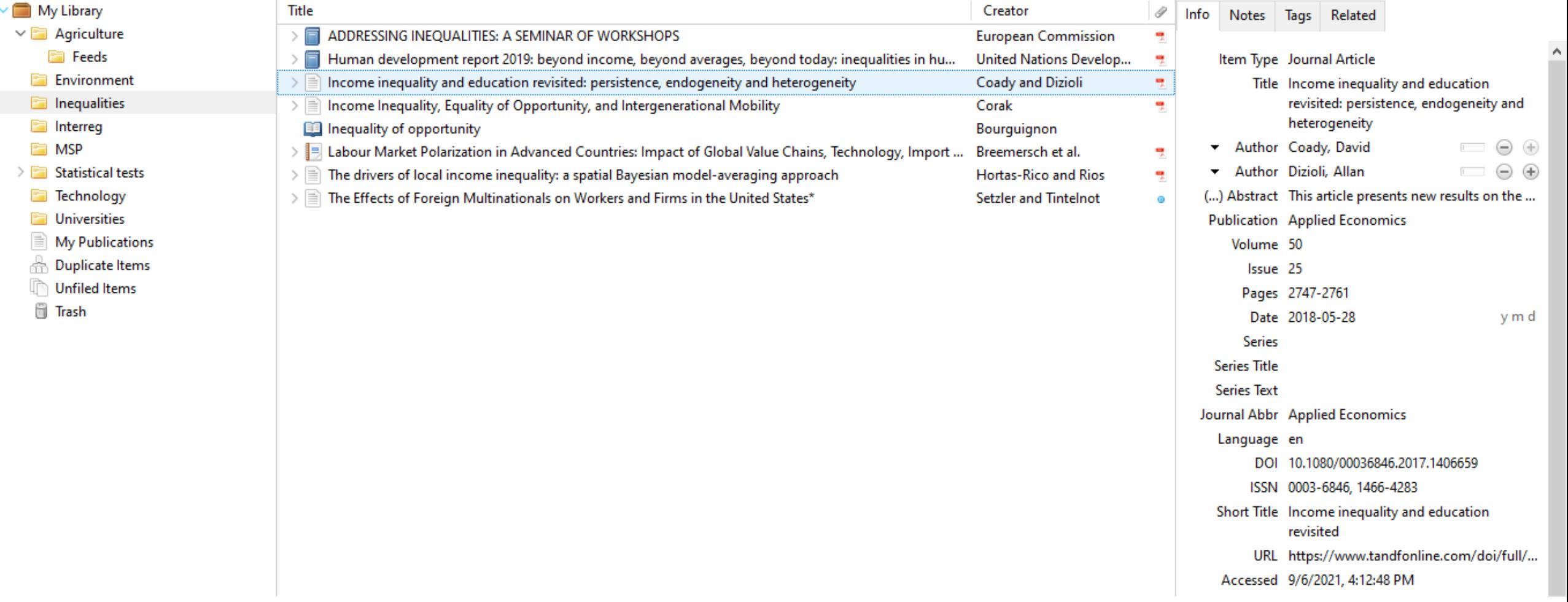

### **Το πρόγραμμα ZoTero**

### ▪ Δημιουργία φακέλου για εισαγωγή πηγών

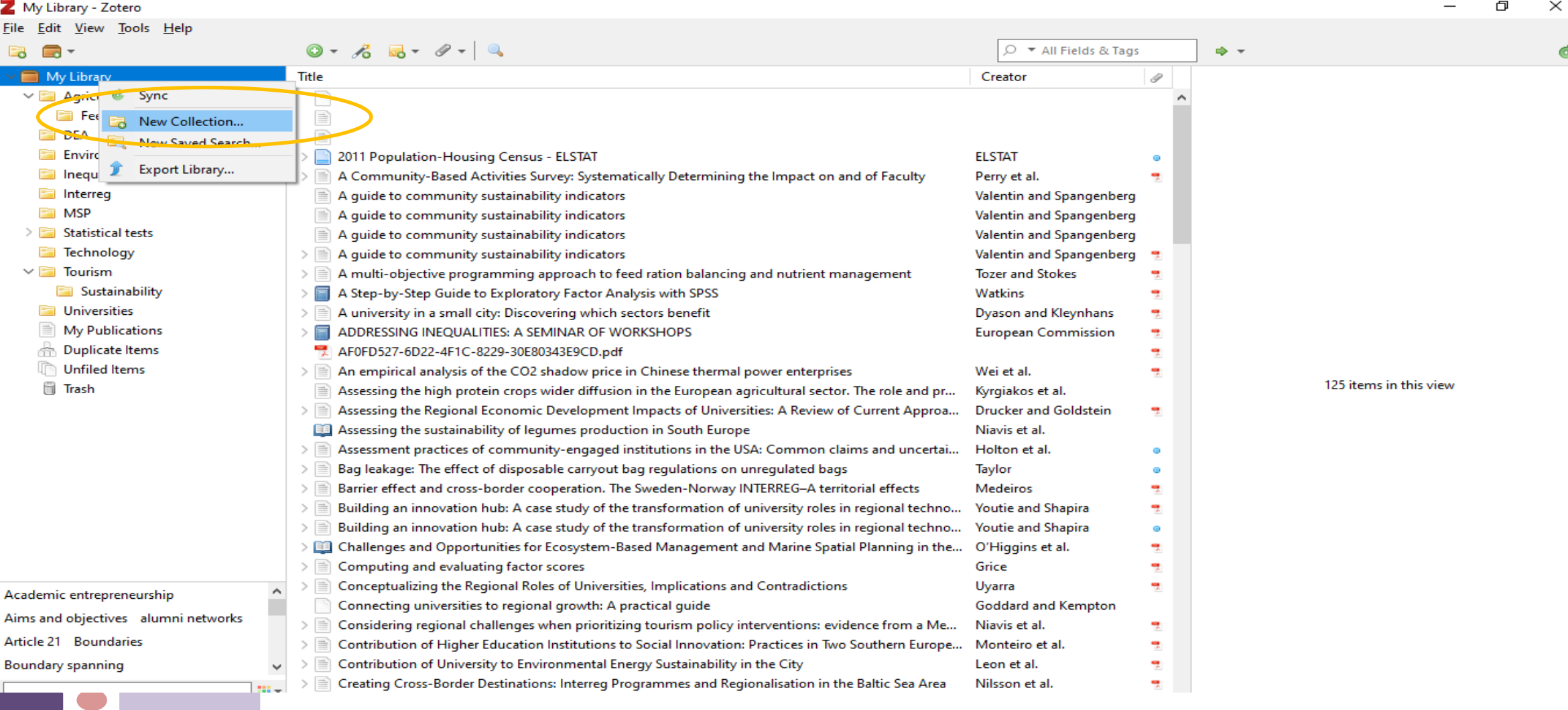

### **Το πρόγραμμα ZoTero**

**· Δημιουργία φακέλου για εισαγωγή πηγών και ονομασία του ως "Test"** 

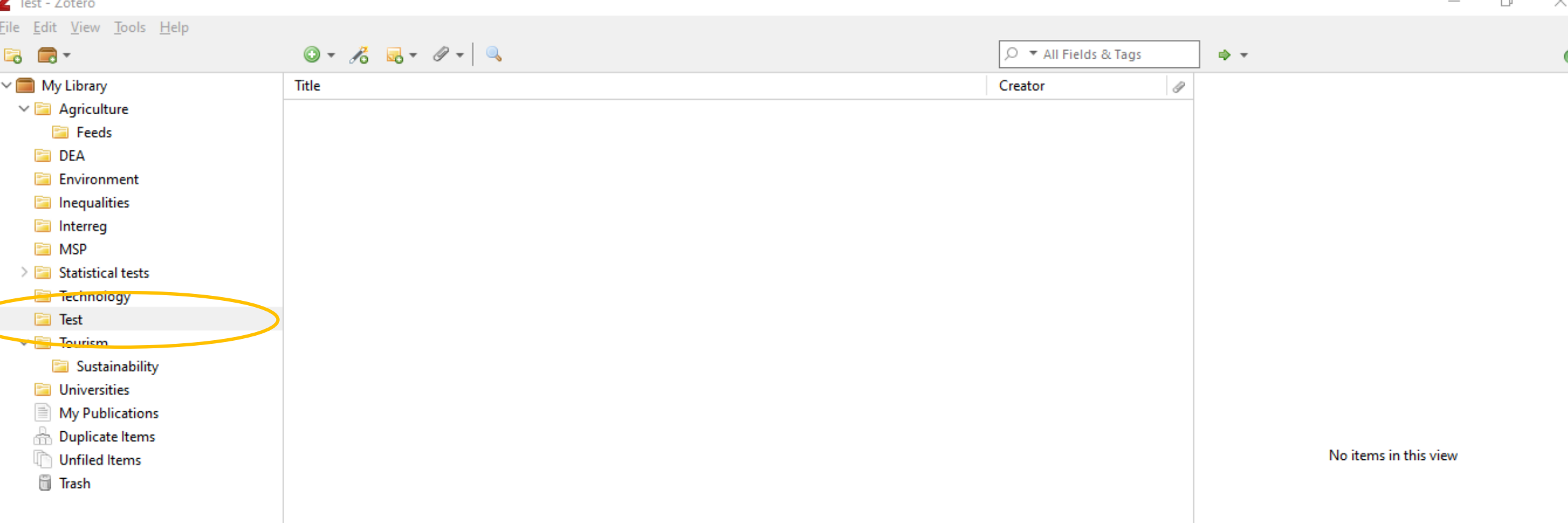

### **Το πρόγραμμα ZoTero**

**■ Εισαγωγή Πηγής – Εγγραφή από το χρήστη** 

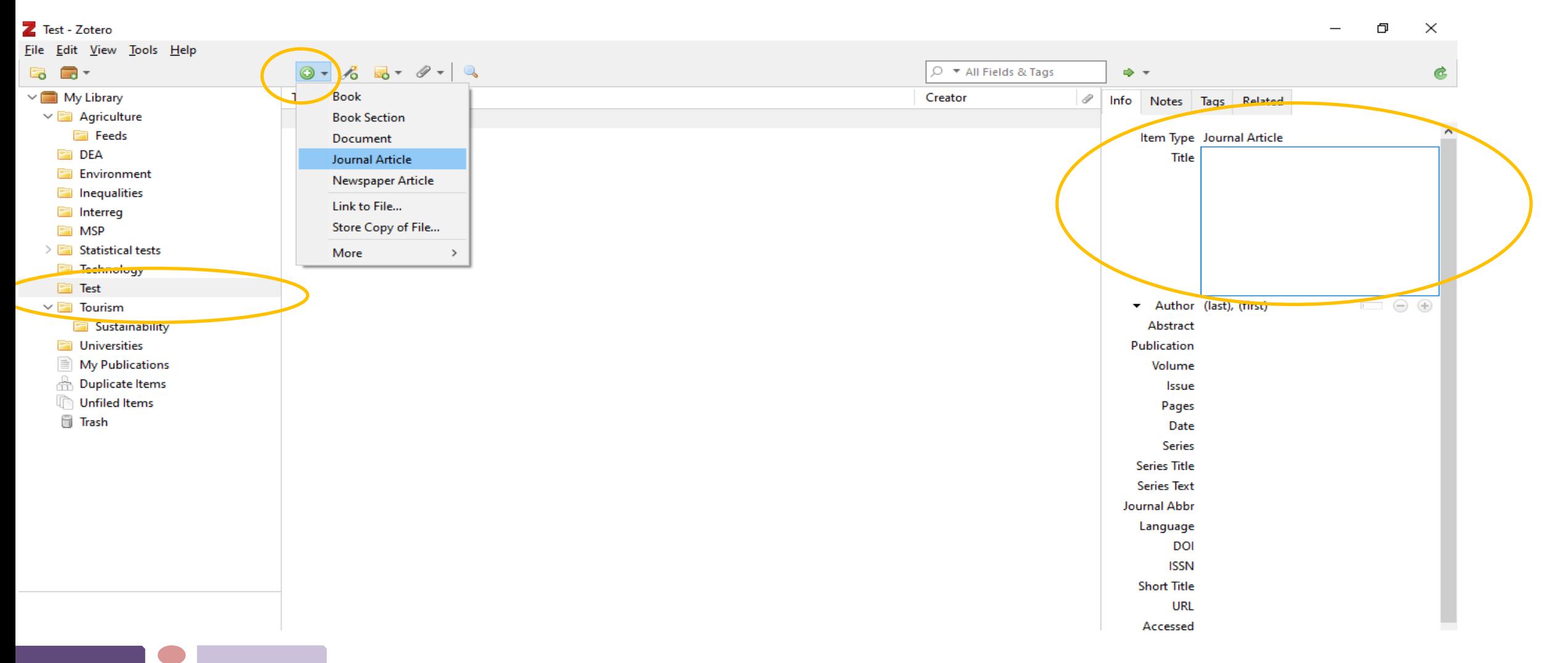

### **Το πρόγραμμα ZoTero**

**■ Εισαγωγή Πηγής – Αυτόματη με εισαγωγή αρχείου ή διεύθυνσης (drag and drop)** 

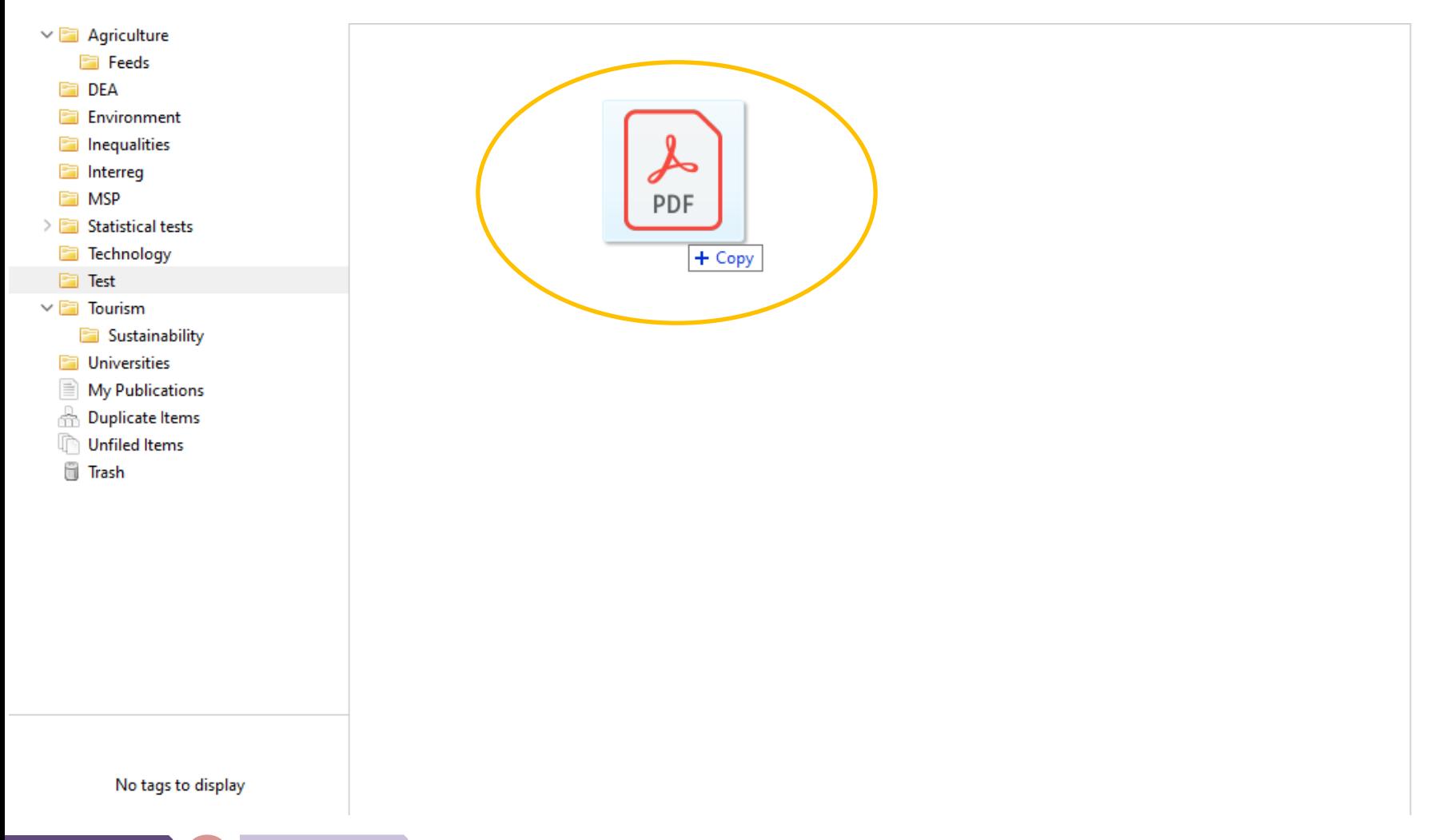

No items in this view

### **Το πρόγραμμα ZoTero**

**■ Εισαγωγή Πηγής – Αυτόματη με εισαγωγή αρχείου ή διεύθυνσης (drag and drop)** 

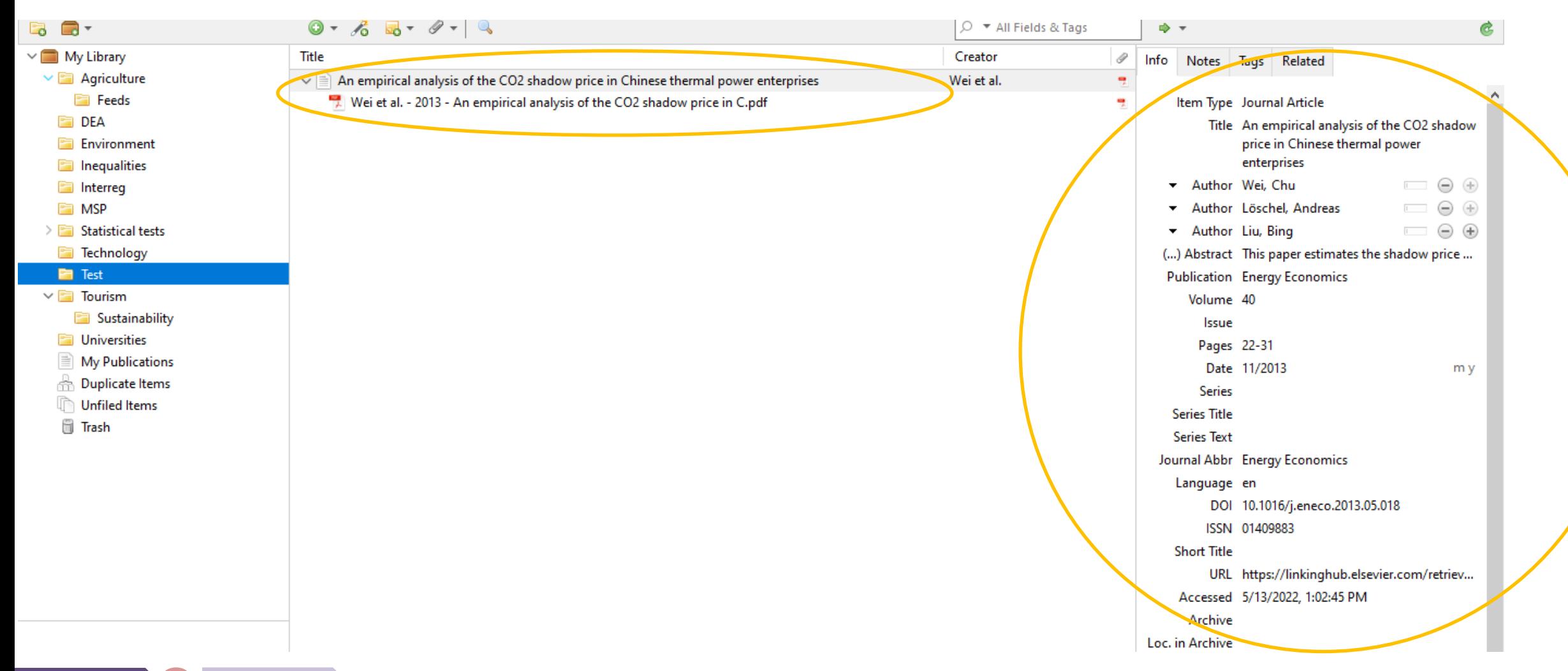

### **Το πρόγραμμα ZoTero**

**■ Εισαγωγή Πηγής – Πρόσθετο Browser** 

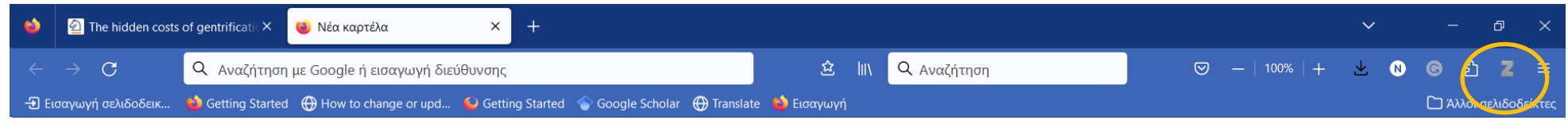

## **Το πρόγραμμα ZoTero**

**■ Εισαγωγή Πηγής – Πρόσθετο Browser** 

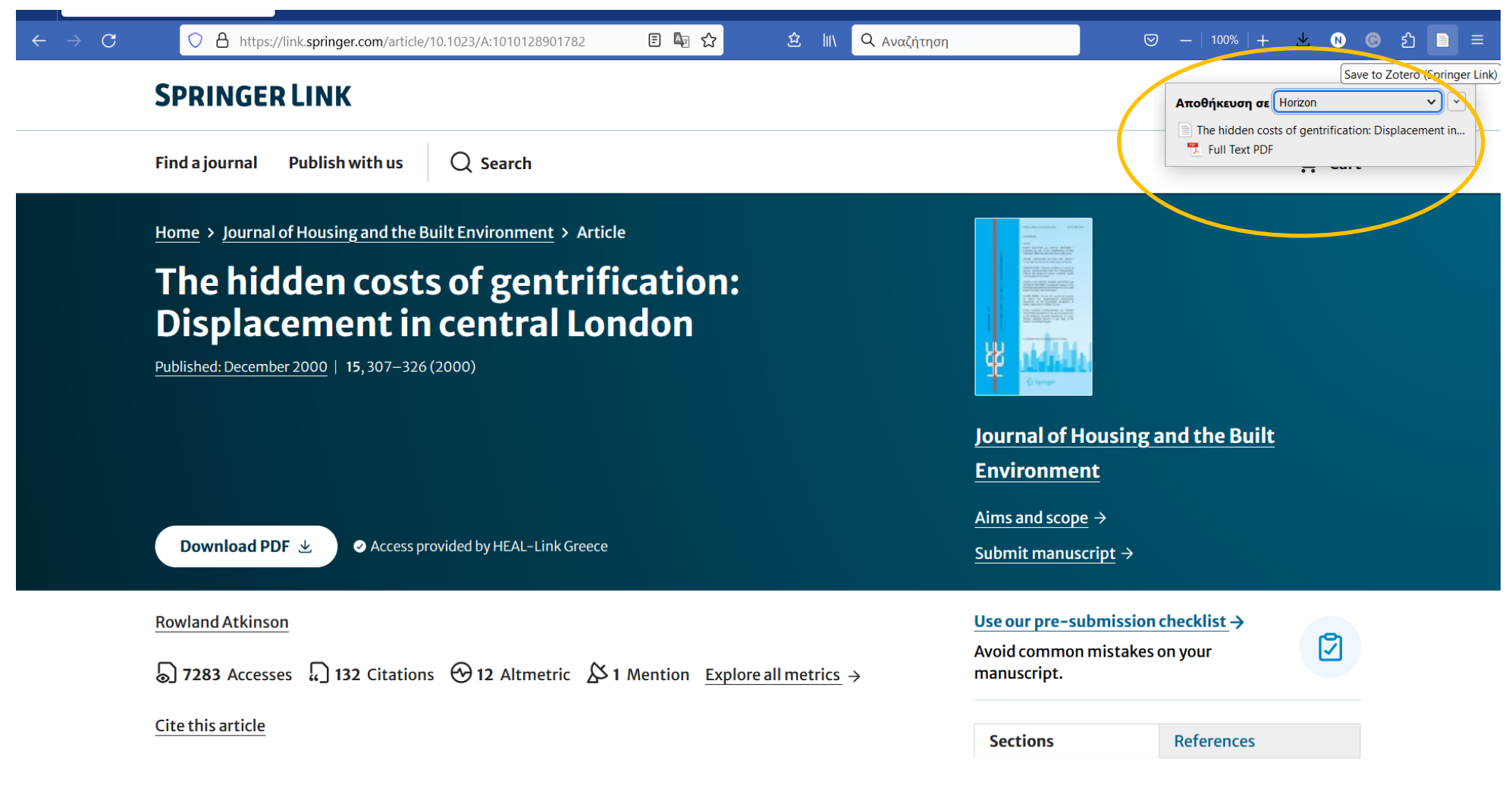

### **Το πρόγραμμα ZoTero**

▪ Εισαγωγή προσθέτου στο Word (Με κλειστό το word πηγαίνουμε στο *tools* <sup>→</sup> *Add-Ons* <sup>→</sup> *Enable Microsoft Word Add-in* και επιλέγουμε Enable)

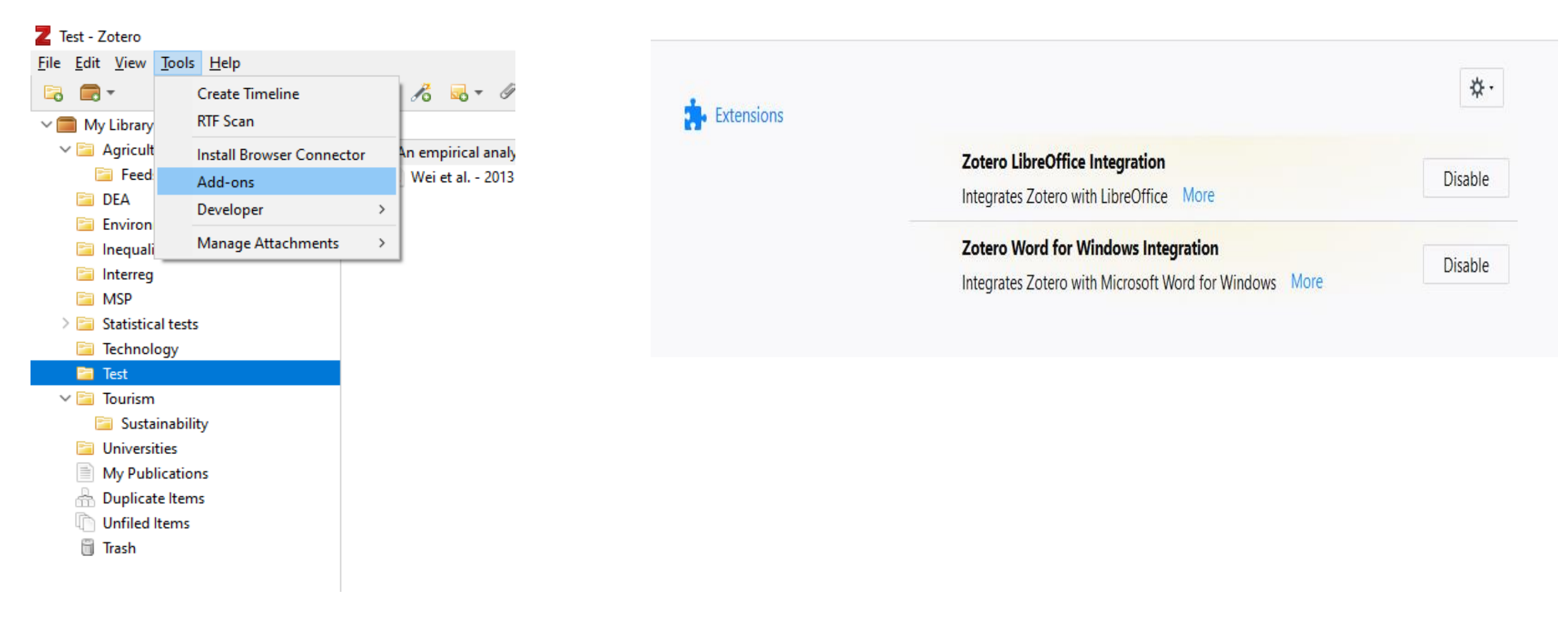

### **Το πρόγραμμα ZoTero**

■ Χρήση προσθέτου στο Word (Με την εγκατάσταση πρέπει να εμφανίζεται το πρόσθετο ως καρτέλα)

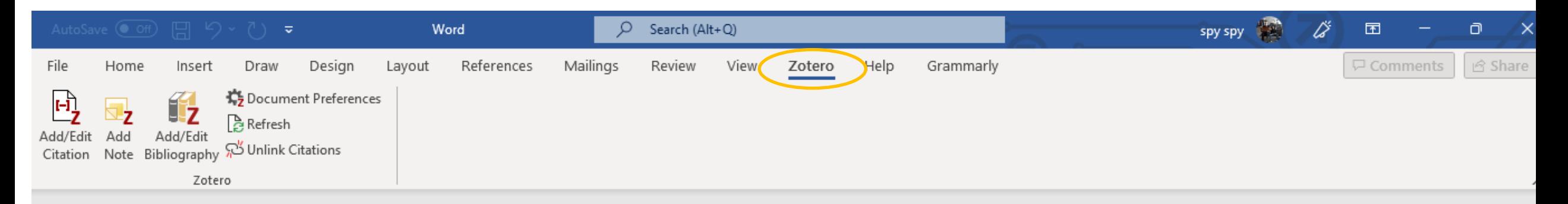

### **Το πρόγραμμα ZoTero**

▪ Χρήση προσθέτου στο Word (Αν δεν εμφανίζεται ελέγχουμε τα πρόσθετα "Αρχείο" → "Επιλογές → πρόσθετα" ) **Word Options** 

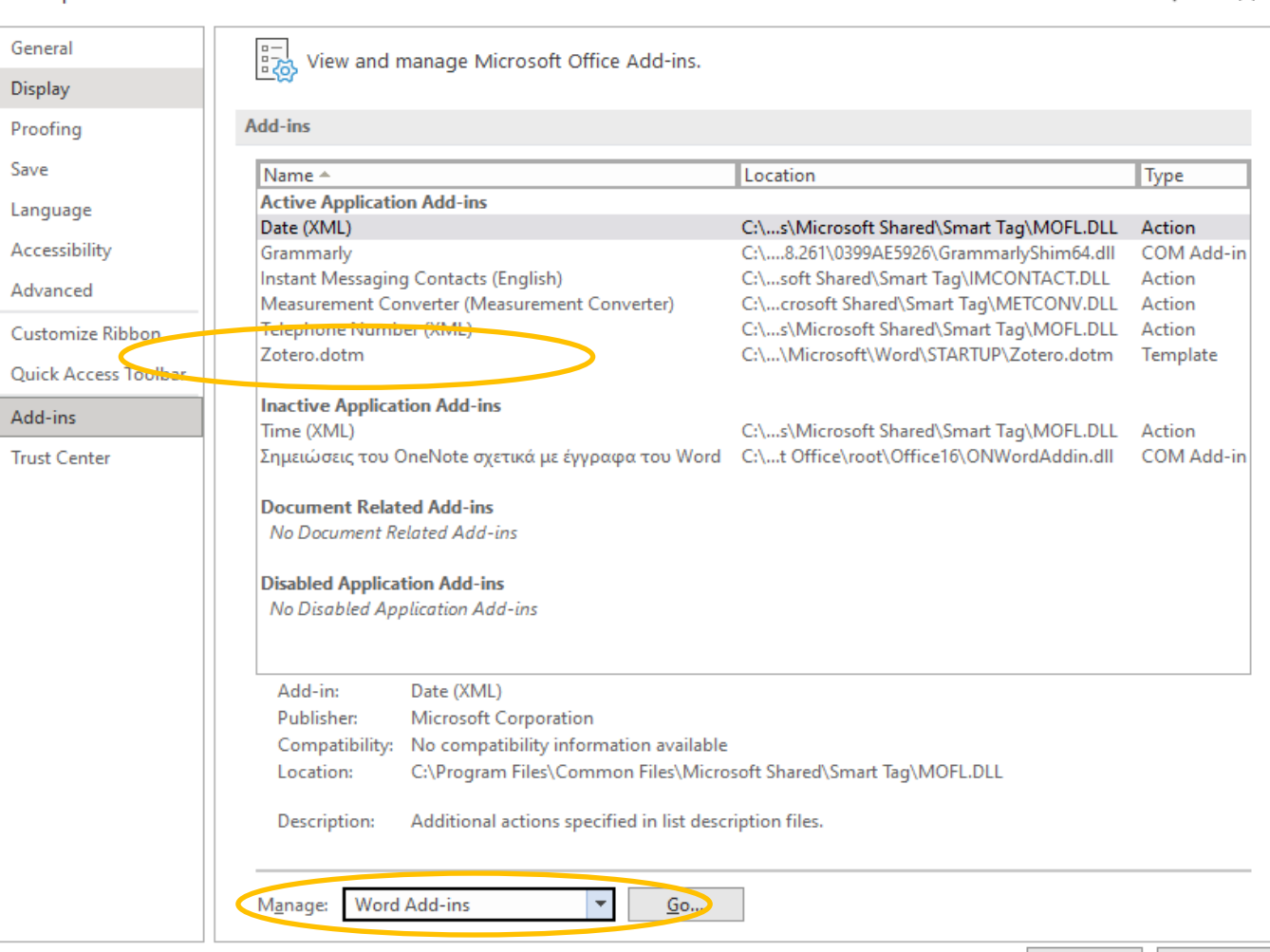

OK

### **Το πρόγραμμα ZoTero**

■ Εισαγωγή αναφοράς (επιλέγοντας το σημείο του κειμένου που θέλουμε την αναφορά, πατάμε τη σχετική επιλογή στο μενού του προσθέτου)

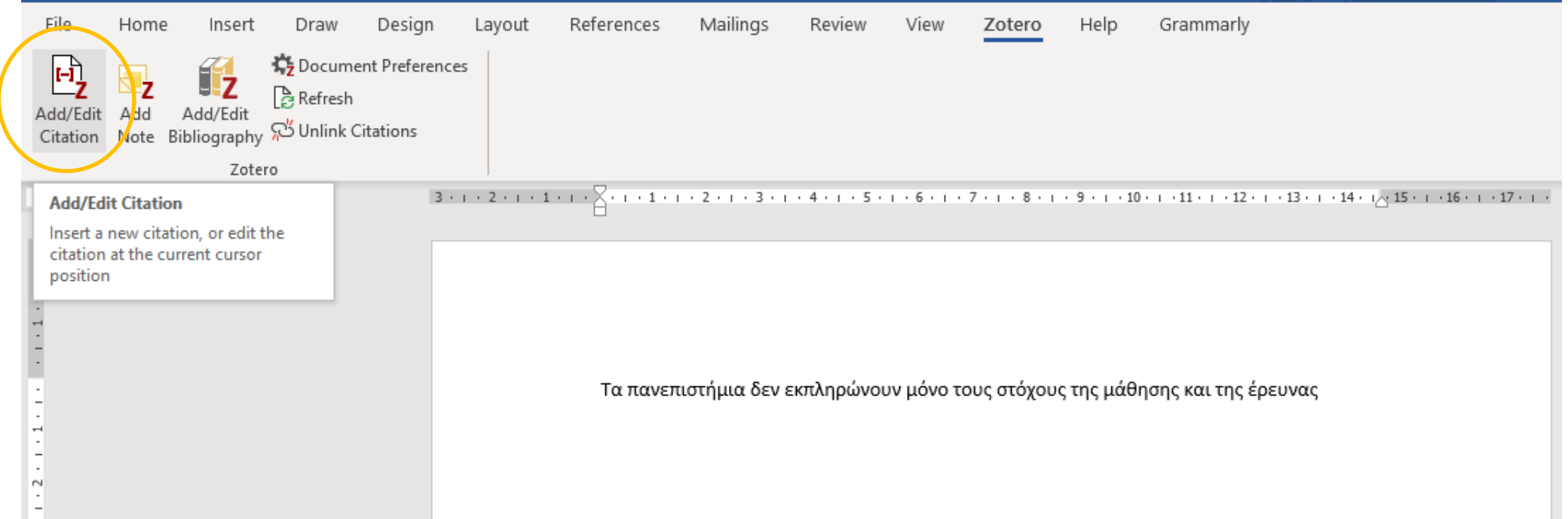

## **Το πρόγραμμα ZoTero**

▪ Εισαγωγή αναφοράς (Την πρώτη φορά που θα πατήσουμε θα μας ζητηθεί να επιλέξουμε το στυλ αναφορών)

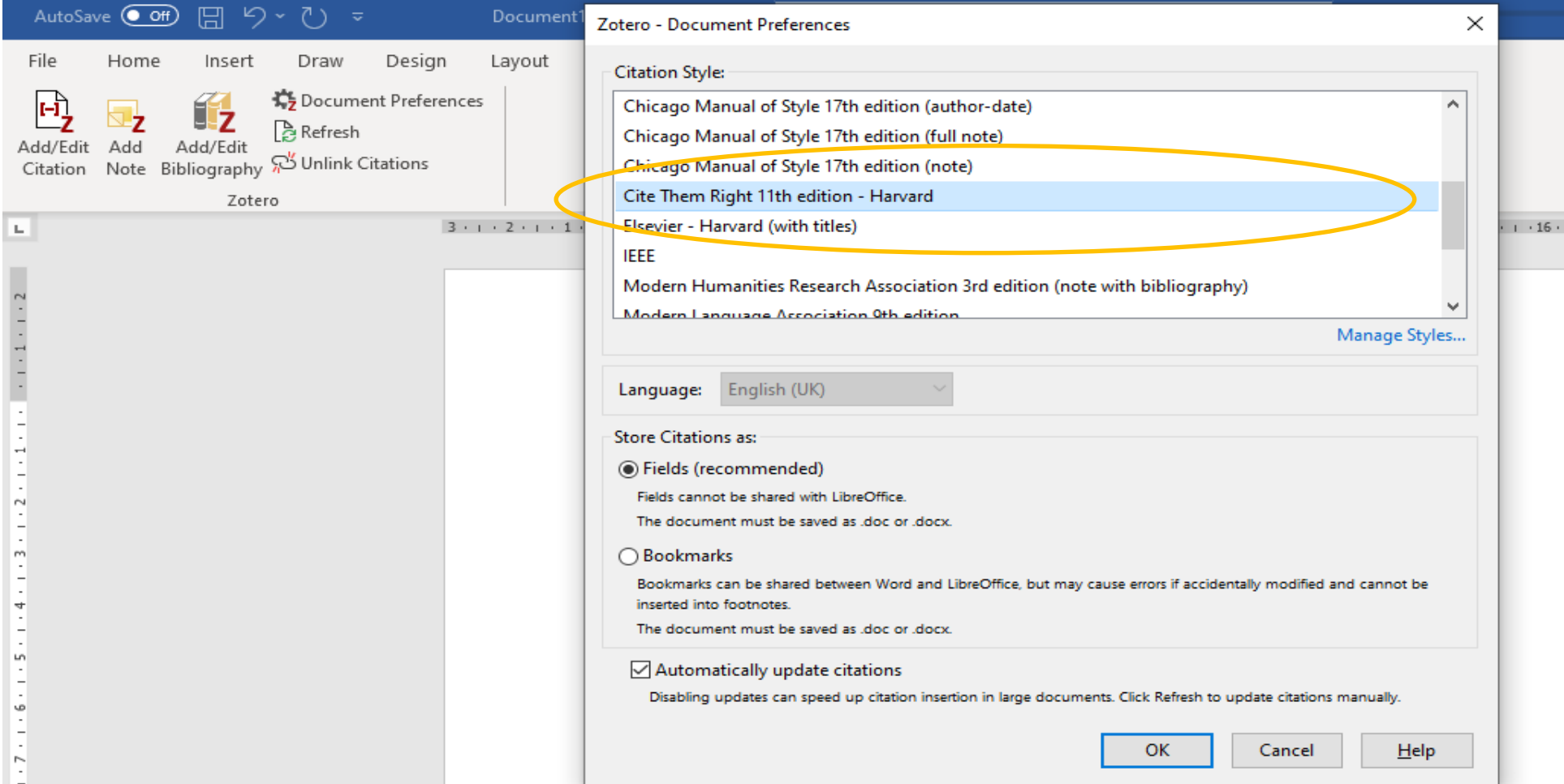

### **Το πρόγραμμα ZoTero**

▪ Εισαγωγή αναφοράς (στη συνέχεια επιλέγουμε την πηγή που θέλουμε να εισάγουμε

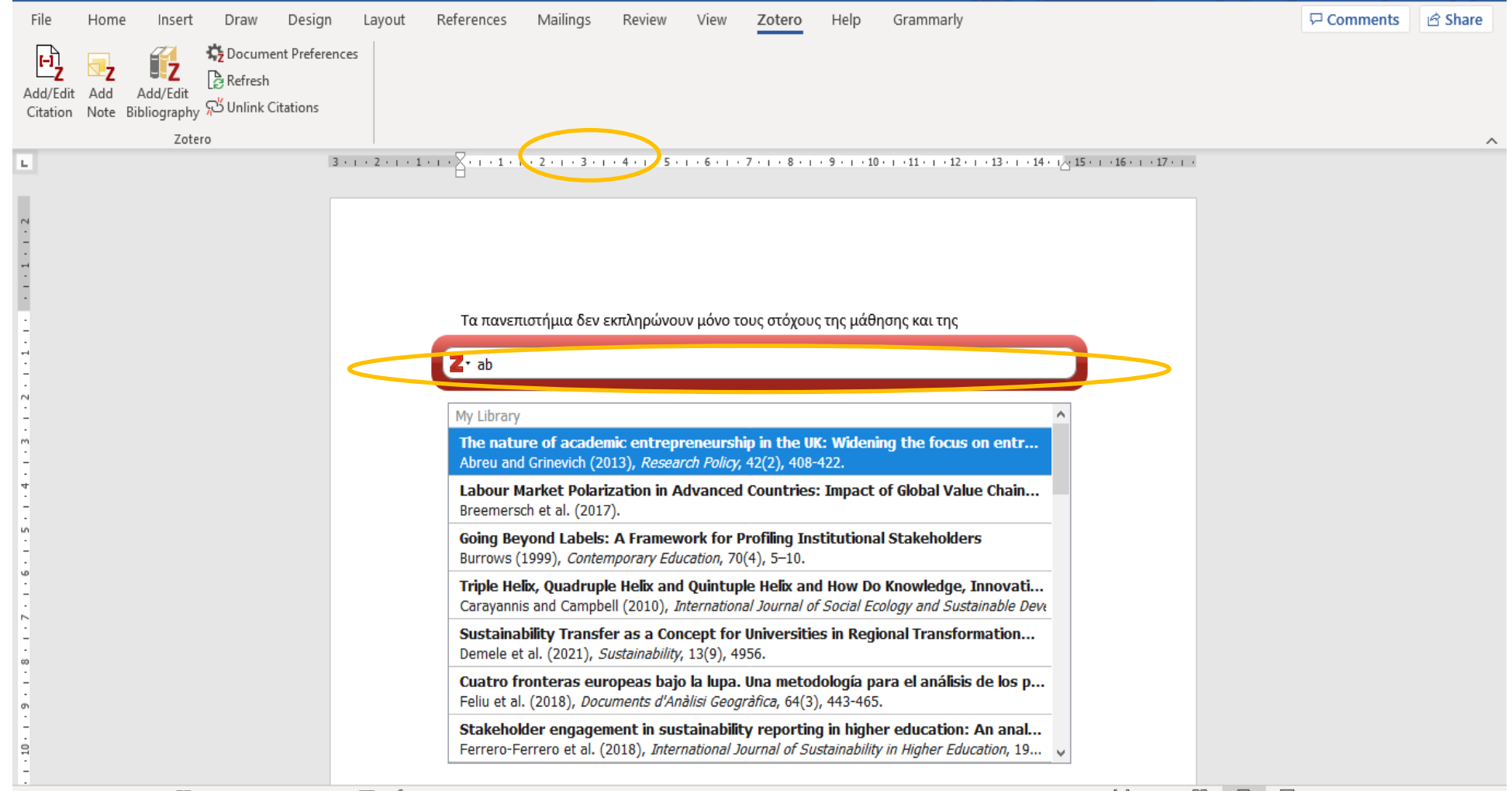

### **Το πρόγραμμα ZoTero**

**■ Εισαγωγή αναφοράς (η πηγή ενσωματώνεται στο κείμενο)** 

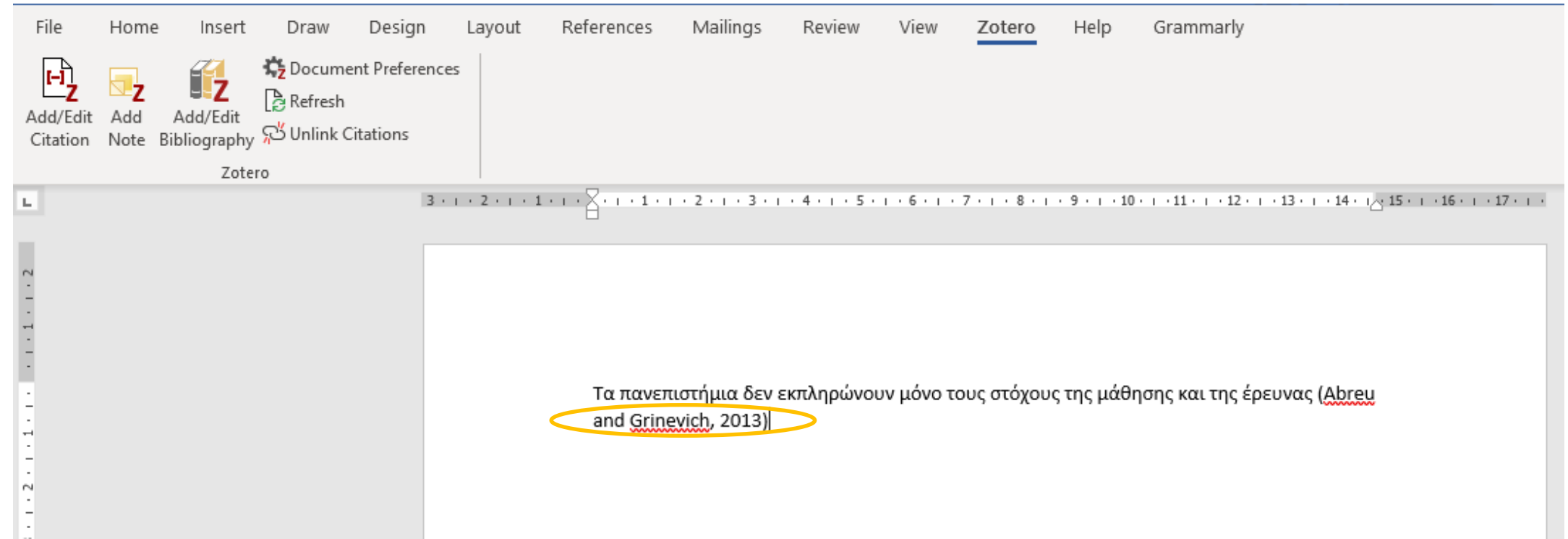

### **Το πρόγραμμα ZoTero**

■ Εισαγωγή αναφοράς (επιλέγουμε το σημείο που θέλουμε να εισάγουμε τη λίστα αναφορών)

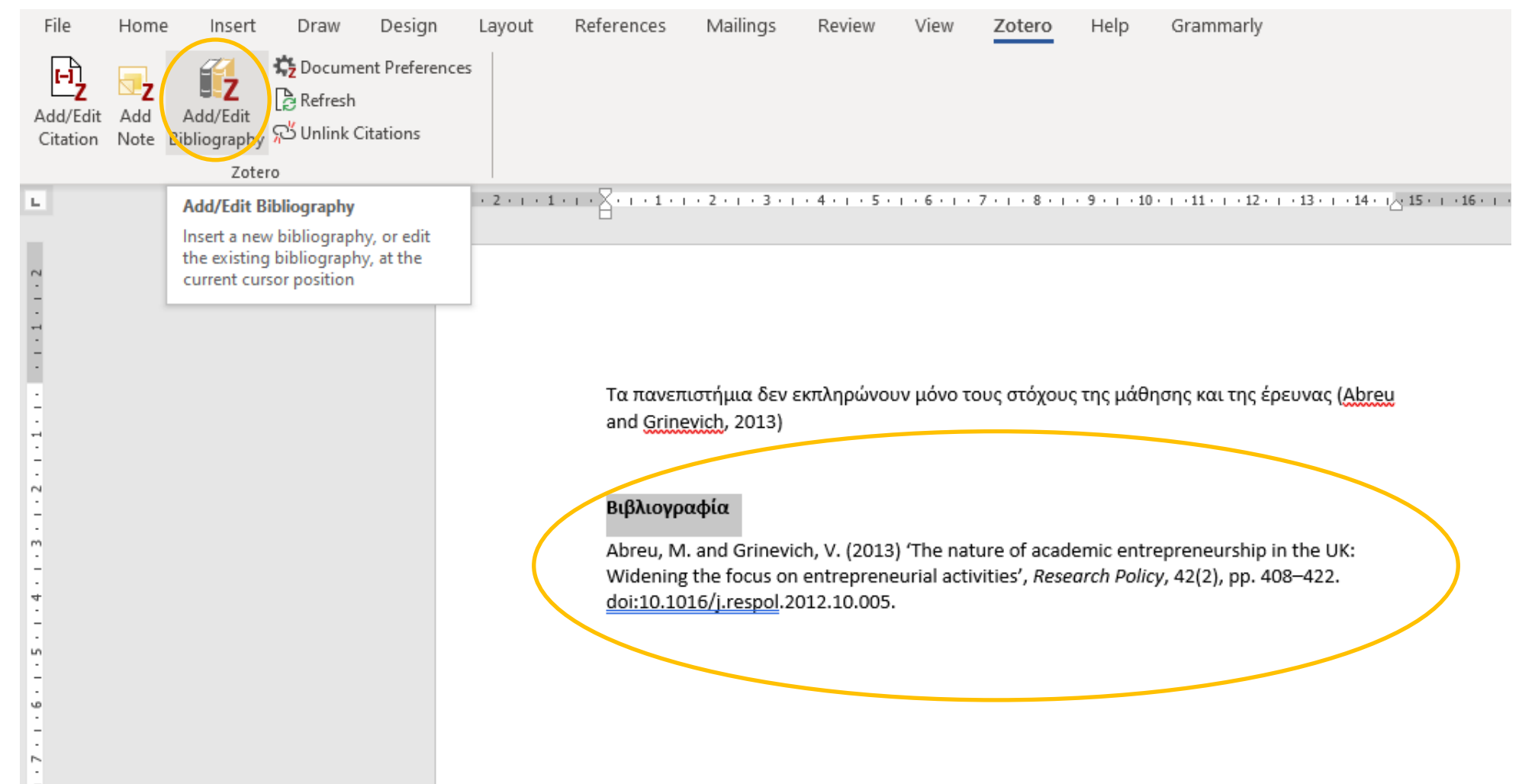

## **Artificial Intelligence**

- Υπάρχουν πολλά εργαλεία AI που μας βοηθούν στην επιστημονική έρευνα
- Τα εργαλεία μπορούν να υποστηρίξουν την έρευνα μέσω διάφορων τρόπων όπως:
	- Εύρεση πηγών σχετικών με το θέμα
	- Παροχή κριτικών σχολίων σχετικά με ένα κείμενο που έχουμε συντάξει
	- Εύρεση ερευνητικών ερωτημάτων με επιστημονικό ενδιαφέρον
	- **Σύνοψη άρθρων της βιβλιογραφίας**
	- **Προτάσεις βελτίωσης της σύνταξης ενός κειμένου**
- Η πλειονότητα των εργαλείων βρίσκεται σε φάση ανάπτυξης
- Πρέπει να χρησιμοποιούνται προσεκτικά και μόνο υπσοτηρικτικά προς το έργο τους ερευνητή

## **Artificial Intelligence – Παράδειγμα εύρεσης πηγών μέσω ερωτημάτων**

**■ Η εφαρμογή consensus – Βασική έρευνα δωρεάν – Αναβάθμιση χρήσης επί πληρωμή** 

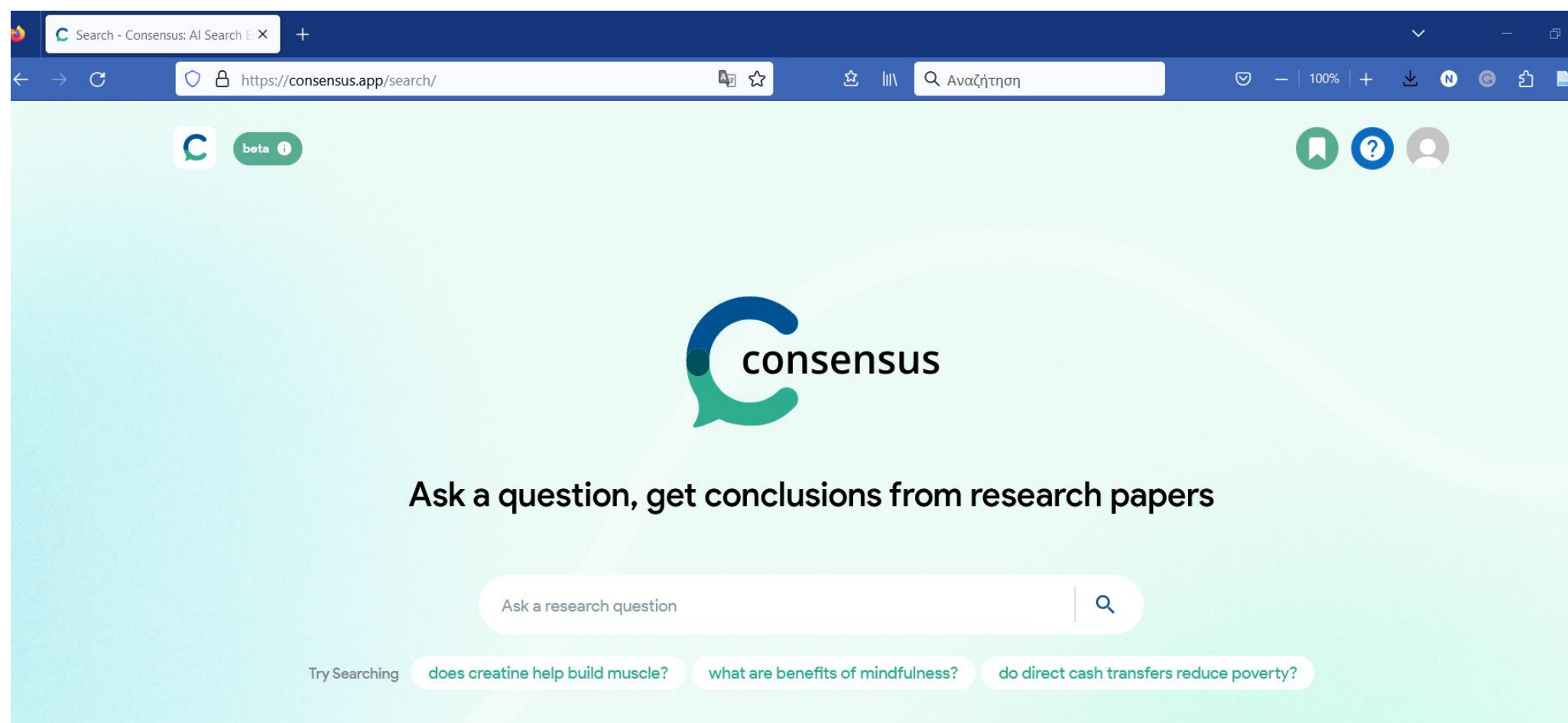

## **Artificial Intelligence – Παράδειγμα εύρεσης πηγών μέσω ερωτημάτων**

**■ Θέτουμε το ερευνητικό ερώτημα στο πλαίσιο** 

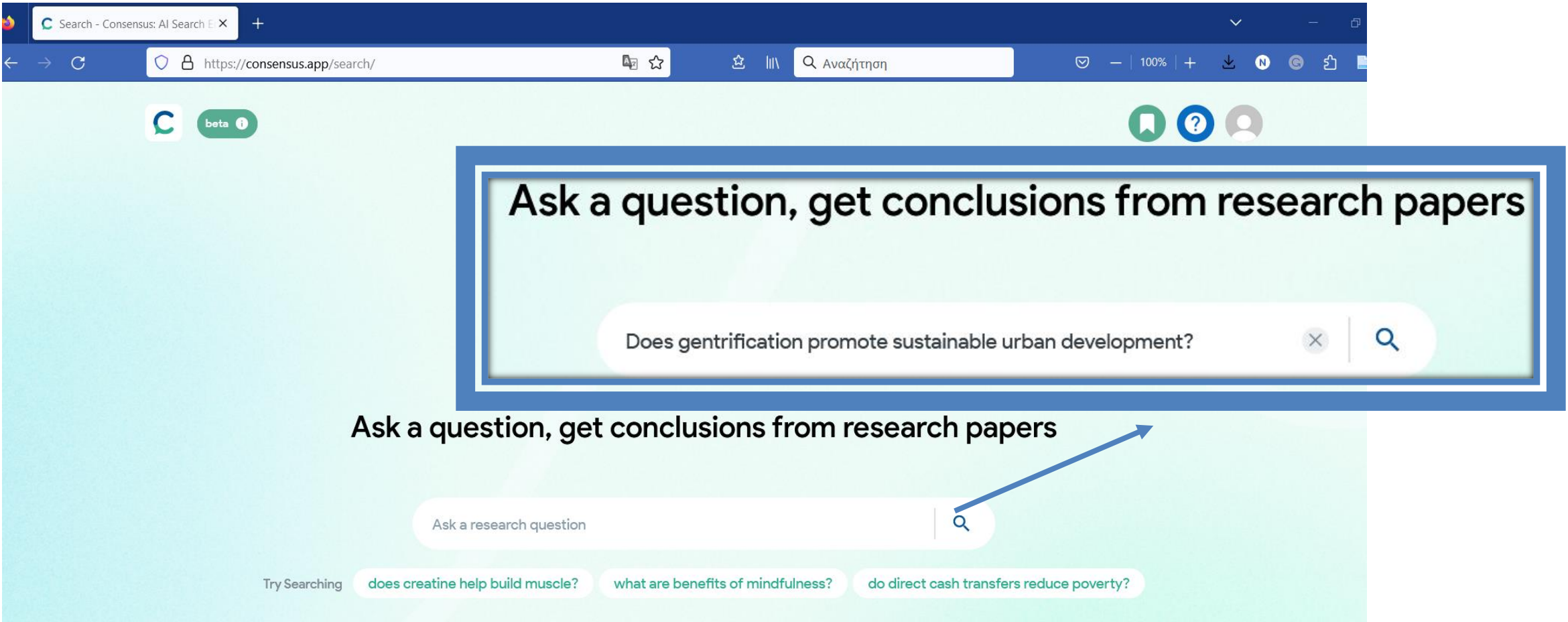

## **Artificial Intelligence – Παράδειγμα εύρεσης πηγών μέσω ερωτημάτων**

**■ Αποτελέσματα** 

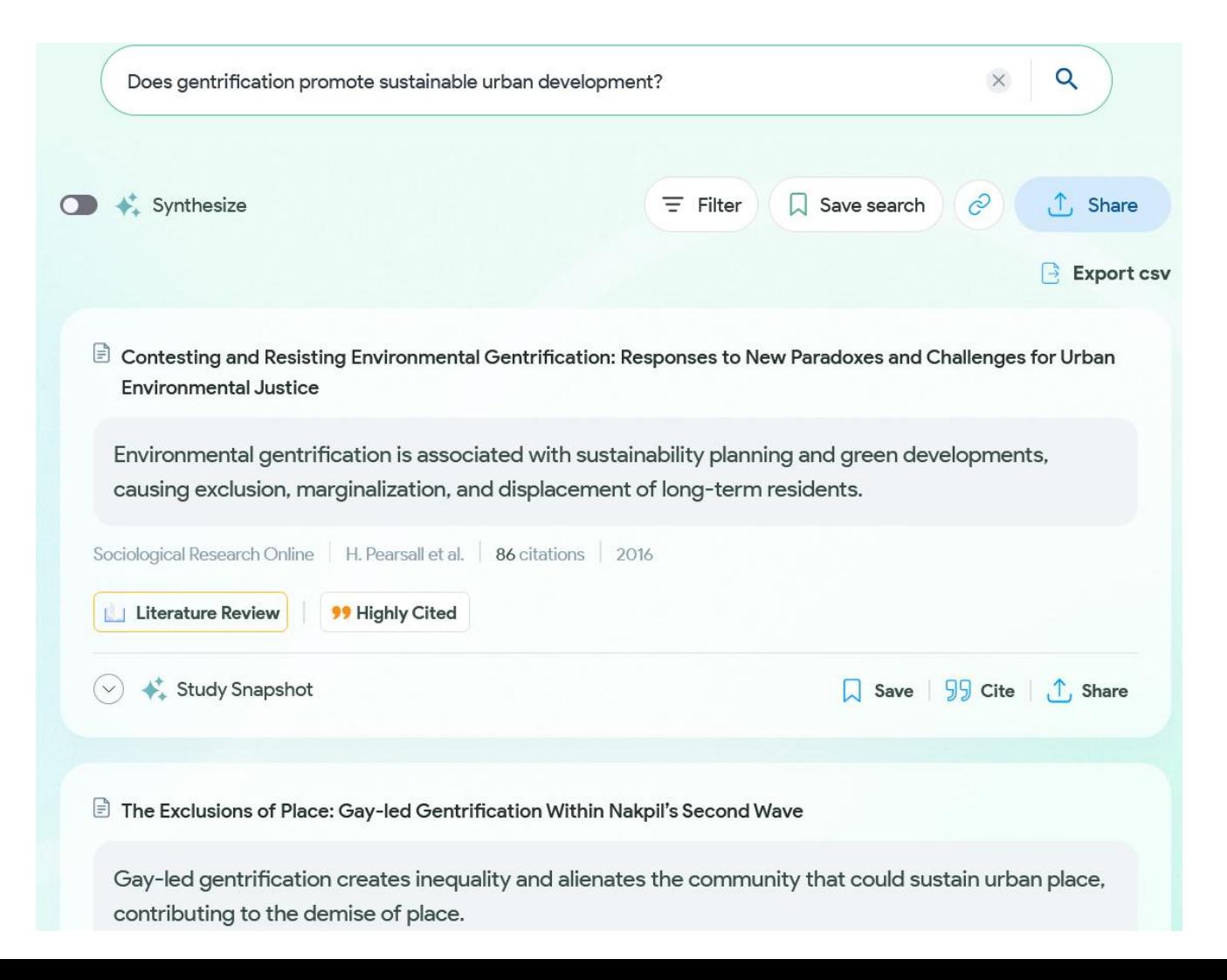

### **Συμπεράσματα-Προτάσεις**

- **Η ενσωμάτωση βιβλιογραφίας δίνει κύρος στο γραπτό μας**
- **Είναι μια σχετικά επίπονη διαδικασία η οποία όμως είναι απαραίτητη.**
- Η χρήση βιβλιογραφίας στα γραπτά μας επιφέρει και την ανάλογη εξοικειώση με τη διαδικασία και συνεπώς σταδιακά η εργασία αυτή γίνεται μηχανικά και χωρίς κόπο.
- Η χρήση των λογισμικών μας βοηθάει να κάνουμε τη διαδικασία αυτή πιο εύκολα αλλά και πιο οργανωμένα
- **Ανεξάρτητα από το στυλ βιβλιογραφίας που θα επιλέξει κάποιος, αυτό που έχει σημασία είναι να** το εφαρμόσει πιστά σε όλο το κείμενο
- Η ανταμοιβή του κόπου θα έρθει με ένα καλό βαθμό στη διπλωματική και με μια μελλοντική αναφορά στην εργασία σας
- Προσοχή στη χρήση των εργαλείων AI. Ο ρόλος του ερευνητή δεν υποκαθίσταται από τα εργαλεία.

## **Καλή Επιτυχία**